Universität Duisburg-Essen Campus Duisburg \_\_\_\_\_\_\_\_\_\_\_\_\_\_\_\_\_\_\_\_\_\_\_\_\_\_\_\_\_\_\_\_\_\_\_\_\_\_\_\_\_\_\_\_\_\_\_\_

**Physikalisches Praktikum**

für den Bachelor-Studiengang Wirtschaftsingenieurswesen

**Richtlinien**

#### **Einleitung**

In der als PDF im Internet unter

#### http://www.uni-due.de/physik/ap/ANLEITUNGEN/WiIng.pdf

vorliegenden Anleitung sind die Versuche zusammengestellt, die von den Studierenden des Bachelor-Studiengangs Wirtschaftsingenieurswesen im physikalischen Anfängerpraktikum durchzuführen sind. Jeder Student führt 4 Versuche durch. Es handelt sich dabei um Versuche aus verschiedenen Grundgebieten der Physik.

Die Beschreibung iedes Versuches enthält zunächst Hinweise auf die zum Stoffgebiet gehörende Literatur und einen Stichwortkatalog, mit den physikalischen Begriffen, die bei der Erarbeitung der Grundlagen des Versuchs wichtig sind. Beachten Sie, dass die in jeder Versuchsanleitung beschriebenen Grundlagen nur einen einführenden Charakter haben. Es wird daher nachdrücklich empfohlen, weiterführende Zusammenhänge, die bei der Vorbereitung zu den Versuchen notwendig sind, anhand der angegebenen Lehrbücher zu erarbeiten. Die am Ende einer jeden Anleitung aufgelisteten Fragen dienen dabei Ihrer Selbstkontrolle. Achten Sie bei der Versuchsdurchführung darauf, so gewissenhaft wie möglich zu arbeiten. Es kommt bei den Versuchen nicht darauf an, dass irgendein Messergebnis, das viele Studienkollegen vor Ihnen schon erzielt haben, noch einmal mit gleichem Wert *reproduziert* wird, sondern Sie sollen lernen (unabhängig vom sicher bekannten Ergebnis), selbstständig Messreihen so verlässlich wie möglich aufzunehmen. Der Fehler, mit dem dann das bei der Auswertung von Ihnen erzielte Ergebnis behaftet ist, entscheidet über die Güte des von Ihnen durchgeführten Experiments und die Verlässlichkeit des Resultats. In der späteren Berufspraxis, wenn Sie Problemen gegenüberstehen, deren Lösung a priori nicht bekannt ist, wird das genauso sein. Studieren Sie deshalb eingehend die im Anhang gegebene Einführung zur Fehlerrechnung und geben Sie zu jedem Ergebnis den Fehler an. Ein experimentell ermittelter Messwert ohne Fehlerangabe ist wertlos! Runden Sie das Ergebnis so ab, dass die angegebenen Werte innerhalb der Fehlergrenzen sinnvoll sind. (Von Taschenrechnern kann man heute viele Stellen ablesen, prüfen Sie den Sinn dieser *Nachkommastellen*!) Diskutieren Sie in den Messprotokollen, die zu jedem Versuch anzufertigen sind, die Ursachen für auffällig große (manchmal auch auffällig kleine) Messfehler. Sie müssen in Ihrer Versuchsdurchführung liegen.

Beachten Sie schließlich bitte die im folgenden angegebenen **Hinweise für Praktikumsteilnehmer** sowie die **Laborordnung mit Sicherheitshinweisen**, in denen Richtlinien für den technischen Ablauf des Praktikums und für das Verhalten im Praktikum insbesondere bei Gefahrensituationen gegeben werden.

#### **4,Versuche:**

- A 4 Gekoppelte Pendel
- B 2 Bestimmung der spez.Wärmekapazität fester Körper
- B 8 Bestimmung der spezifischen Ladung e/m
- D 7 Beugung am Gitter

Prof. Dr. M. Farle Dr. R. Meckenstock Universität Duisburg-Essen, Fakultät für Physik, Experimentalphysik

#### **Hinweise,für,Praktikumsteilnehmer**

Im Physikalischen Anfängerpraktikum werden die Versuche von den studentischen Teilnehmern in Gruppen von 2 bis 3 Studenten durchgeführt. Die zeitliche Reihenfolge und die Auswahl der durchzuführenden Versuche sind durch die Gruppeneinteilung festgelegt. Diese erfolgt zusammen mit der Ausgabe dieser Versuchsanleitung während der Vorbesprechung bzw. der Anmeldung zu diesem Praktikum zu dem im Vorlesungsverzeichnis angegebenen Termin. (Man beachte zusätzlich die Aushänge vor ME142!)

Für jeden Praktikumsteilnehmer werden zwei Karteikarten geführt, in denen von Ihnen per Computer bei der Anmeldung der Name und Vorname, die Matrikel-Nummer, die Studienrichtung sowie die Gruppennummer einzutragen sind. Eine der Karteikarten verbleibt im Praktikum, die andere wird an Sie beim ersten Versuch ausgegeben. Diese Karte ist von Ihnen zu jedem Praktikumstermin, zu allen Antestaten und zum Abtestat mitzubringen. Diese 2. Karte dient also als Ihre Doppelkarte und somit zu Ihrer eigenen Sicherheit.

Bereiten Sie sich gründlich auf die Versuche und die damit zusammenhängenden physikalischen Fragestellungen z.B. anhand der in den Anleitungen angegebenen Literaturzitate vor. Zur Überprüfung Ihrer Vorbereitung wird an jedem Versuchstag von dem betreuenden Dozenten ein **mündliches Antestat** durchgeführt. Dieses dient zugleich zur Sicherheit der Praktikumsteilnehmer sowie zur Bewahrung der Praktikumsgeräte vor Beschädigung oder Zerstörung. Der Dozent entscheidet dabei, ob er das Antestat Gruppen- oder Versuchsweise (also mit mehreren Gruppen zugleich) durchführt. Eine **handschriftliche** Vorbereitung ist dabei von jeder Gruppe unaufgefordert vorzulegen. Diese Vorbereitung ist dann als Einführung in den Versuch dem Versuchsprotokoll beizufügen (siehe unten).

Achten Sie darauf, dass jedes bestandene Antestat auf beiden Karteikarte vom betreuenden Dozenten entsprechend vermerkt wird (Datum, Unterschrift).

Bei nicht bestandenem Antestat muss der **gesamte** Versuch (einschl. Antestat) zum angegebenen Nachholtermin wiederholt werden. Falls ein Student allein das Antestat nicht bestanden hat, kann der Rest der Gruppe den Versuch allerdings durchführen. Maximal kann pro Semester von jedem Teilnehmer jeweils nur **ein** Versuch wiederholt werden. Dies gilt auch für fehlen bei Krankheit (nur mit Vorlage eines Attestes). Wird der Nachholterminen nicht erfolgreich abgeschlossen gilt das Praktikum dann als nicht bestanden.

Jede Gruppe hat nach jedem Versuch das ausgefüllte Protokoll mit den Messergebnissen vom Versuchsbetreuer abzeichnen zu lassen. Anschließend wird Vorbereitung und Protokoll dem Betreuer übergeben.

Alle Protokolle werden abschließend zum so genannten Abtestat-Termin vom betreuenden Dozenten mitgebracht. Dieser befragt Sie dann bei der Durchsicht über den Inhalt und zum Verständnis der Physik hinter den Versuchen. Mit der zufriedenstellenden Beantwortung der Fragen und der Rückgabe aller Protokolle durch den Dozenten ist die erfolgreiche Teilnahme am Praktikum nachgewiesen. Sie wird durch die Erteilung des

**Abtestats** auf der Karteikarte vermerkt. Ort und Termin zur Erteilung des Abtestats werden im Laufe des Praktikums per Aushang und im Internet bekanntgegeben. Bringen Sie also zum Abtestat Ihre Karteikarte mit. Achten Sie bitte darauf, dass die Erteilung des Abtestats auf beiden Karteikarten vom Betreuenden Dozenten (mit Datum und Unterschrift) vermerkt wird.

Einen schriftlichen Leistungsnachweis über die erfolgreiche Teilnahme am Praktikum erhalten Sie durch die Unterschrift auf Ihrer Karteikarte. Die erfolgreiche Teilnahme wird auch an Ihr jeweiliges Prüfungsamt durch den Praktikumsleiter weitergeleitet.

#### **Laborordnung und Sicherheitshinweise**

#### **Allgemeines Verhalten im Praktikum**

Die Praktikumsteilnehmer haben sich in den Räumen des Praktikums so zu verhalten, dass Personen nicht gefährdet sowie Einrichtungen, Geräte und Versuchsaufbauten nicht beschädigt werden.

Die von den betreuenden Dozenten und studentischen Hilfskräften sowie in den Praktikumsanleitungen gegebenen Hinweise zur Handhabung der Geräte und Versuchsanordnungen sind unbedingt zu beachten.

Vor Beginn eines Versuches ist die Einweisung durch den Versuchsbetreuer abzuwarten. Nach Beenden des Versuchs ist der Arbeitsplatz aufgeräumt und sauber zu verlassen. Essen, Trinken und Rauchen sowie die Benutzung von Handys ist im Praktikum nicht gestattet.

#### **Arbeiten mit elektrischen Schaltungen**

Das Berühren stromführender Teile aus Stromquellen mit Gleich- und Wechselspannungen von mehr als 50 V kann unmittelbar zu lebensgefährlichen Schäden führen. Überspannungen und Überströme infolge von Kurzschlüssen in Stromkreisen können Geräteschäden und Brände verursachen.

Beim Arbeiten an elektrischen Aufbauten mit gefährlichen Spannungen müssen mindestens zwei Personen im Praktikumsraum anwesend sein. In Notfällen ist im Praktikumsraum die gesamte Netzspannung abzuschalten. Dies geschieht durch Drücken des Notausschalters (roter Knopf am Verteilerkasten neben der Tür). Machen Sie sich vor Beginn des Versuches mit der Lage dieses Schalters vertraut.

Alle Versuchsaufbauten mit elektrischen Schaltungen sind vor Inbetriebnahme grundsätzlich durch den Versuchsbetreuer zu überprüfen. Der Auf-, Ab- und Umbau elektrischer Schaltungen hat stets im spannungslosen Zustand zu erfolgen (Stromversorgungsgeräte am Versuchsplatz ausgeschaltet). Zur Vermeidung von Schaltfehlern sind Schaltungen möglichst übersichtlich, d. h. mit Kabeln geeigneter Länge und Farbkennzeichnung aufzubauen. Beim Arbeiten mit elektrischen Messgeräten ist auf die richtige Polung, auf die Einstellung des richtigen Messbereichs und der richtigen Messeingänge zu achten.

Nach Ende eines Experiments sind alle elektrischen Geräte und Sicherungen der Verteilersteckdosen des Versuchs auszuschalten, Batterien von Stromkreisen abzutrennen, sowie selbst aufgebaute Schaltungen abzubauen.

#### **Umgang mit Chemikalien und flüssigem Stickstoff**

Im Praktikum werden einige flüssige Chemikalien zur Reinigung und Kühlung von Gefäßen benutzt. Diese Flüssigkeiten sind leicht flüchtig und entzündlich. Offene Flammen und Kontakt mit heißen Gegenständen sind unbedingt zu vermeiden. Dämpfe generell nicht einatmen, für ausreichende Lüftung sorgen!

Der Transport und das Umfüllen von flüssigem Stickstoff zur Kühlung in Iso-liergefäßen ist nur vom Betreuer des betreffenden Versuchs durchzuführen. Hierbei Schutzbrille und Handschuhe tragen! Vorsicht Verbrennungsgefahr!

In einigen der im Praktikum benutzten Thermometer und Barometer befindet sich Quecksilber. Tritt Quecksilber aus diesen Geräten aus: Vorsicht! Vergiftungsgefahr durch Kontakt und Einatmen des Dampfes! Keine eigenständige Entsorgung versuchen sondern sofort den Versuchsbetreuer verständigen!

#### **Umgang mit ionisierenden Strahlern und Lasern**

Die im Praktikum eingesetzten radioaktiven Präparate sind Strahlungsquellen mit Aktivitäten unterhalb bestimmter zulässiger Grenzen (Freigrenzen). Sie werden in einem strahlenabsorbierenden abschließbaren Behälter im Raum MD 148 aufbewahrt. Die Präparate werden bei Versuchsbeginn vom Versuchsbetreuer in die jeweilige Apparatur eingesetzt und nach Versuchsende von ihm wieder entfernt und in den Behälter zurückgelegt.

Die Präparate sind α-, ß- und γ-Strahler, α-Strahlung ist stark ionisierend und hat nur geringe Reichweite in Luft. Sie schädigt Hautzellen bei äußerer Exposition, innere Organe bei innerer Kontaminierung. Entscheidend für den Grad möglicher Schädigung ist die aufgenommene Strahlendosis. Bei sachgemäßem Umgang besteht im Praktikum keine Strahlengefahr. Es sind die Anweisungen des Betreuers zu befolgen. Zur Minimierung der Strahlendosis ist der direkte Kontakt mit den Präparaten zu vermeiden, ein möglichst großer Abstand (> 0,5 m) von den unabgeschirmten Strahlern einzuhalten sowie die Aufenthaltzeit in der Nähe der Strahler minimal zu halten.

Hochenergetische elektromagnetische Strahlung wie Röngtenstrahlung durchdringt menschliches Gewebe und schädigt es ebenfalls durch seine ionisierende Wirkung entsprechend der absorbierten Strahlendosis. Die im Praktikum benutzten Röntgengeräte sind Vollschutz-Schulgeräte mit sehr geringer Strahlendosisleistung außerhalb des Gehäuses, die an der unteren Nachweisgrenze liegt. Beim Öffnen des Gehäuses wird automatisch die Strahlung abgeschaltet. Jede Manipulation und jeder Versuch, den Schutz des Gehäuses zu umgehen, ist untersagt.

Im Praktikum kommen He-Ne-Laser mit Strahlleistung bis 5 mW zum Einsatz. Beim Experimentieren mit diesen Lasern besteht vor allem die Gefahr der Schädigung bzw. Zerstörung der Netzhaut, falls das enge Strahlenbündel hoher Energiedichte direkt ins Auge gelangt. Deshalb nicht in den direkten Laserstrahl schauen! Unkontrolliert reflektierende Gegenstände wie Schmuck oder Arm-banduhren sind beim Arbeiten im Laserbereich zu vermeiden. Bei der Justage des Laserstrahls ist die Strahlintensität durch ein Graufilter zu reduzieren bzw. eine Schutzbrille zu tragen. Befolgen Sie die Anweisungen des Versuchsbetreuers!

#### **Verhalten in Gefahrensituationen**

Ruhe bewahren! - Gefährdete Personen warnen! - Bei Hilfeleistung auf eigene Sicherheit achten!

#### **Unfall**

Zur Erstversorgung von Verletzten befindet sich im Raum ME 142 (Raum der Hilfskräfte) und Raum MD 147 ein Erste-Hilfe-Kasten mit Verbandsmaterial.

 Zur weiteren Hilfeleistung Unfall an Leitwarte (Rufnr. 92211) oder Feuerwehr (Rufnr. 112) melden! Dabei angeben:

Wer meldet den Unfall? Was ist passiert? Wo ist es passiert? Gibt es Verletzte? Wann ist es passiert?

#### **Brandfall**

Ertönt ein Alarmsignal müssen die Praktikumsteilnehmer die Praktikumsdurchführung sofort abbrechen, Wertsachen und Oberbekleidung mitnehmen und das Gebäude auf kürzestem Weg verlassen (s. Fluchtwegbezeichnung in den Fluren und Foyers). Keine Aufzüge benutzen! Sammelpunkt der Praktikumsteilnehmer ist der Parkplatz hinter der Schule in der vor der Mensa von der Lotharstr. abzweigenden Geibelstr.

Beim Ausbruch eines Brandes in den Praktikumsräumen sollten folgende Maßnahmen parallel eingeleitet werden:

Rettung von Menschen Brandbekämpfung mit Feuerlöschern

*Wo brennt es? (Gebäude, Raumnr.) Was brennt? Sind Menschen in Gefahr?* Fenster und Türen schließen Verlassen des Raumes und Gebäudes. Brandmeldung an Leitwarte (Rufnr. 92211) und Feuerwehr (Rufnr. 112) mit Angaben: *Wer meldet? (Name, Einrichtung, Rufnr.)*

Telefonanschlüsse im Praktikum: ME 142, MD147, MD 163, MD 165

#### **Wichtige Rufnummern**

**Feuer, Unfall:**

112 Leitwarte 92211 Feuerwehr:

## **Versuch A 4: <sup>G</sup>ekoppelte Pendel**

- **1. Literatur:** Dobrinski/ Krakau/Vogel, Physik für Ingenieure Krötzsch, Physikalisches Praktikum für Anfänger Berkely-Physikkurs, Mechanik; Schwingungen und Wellen Gerthsen, PhysikBergmann-Schaefer, Bd. 1: Mechanik
- **Stichworte:** <sup>P</sup>hysisches Pendel, Schwerependel, Torsionsschwingung, Bewegungsgleichung, Eigenfrequenz, gekoppelte Pendel,Schwebung, Kopplungsgrad.

#### **2. Grundlagen**

#### **2.1 Entkoppelte Pendel**

Das im vorliegenden Versuch verwendete Gerät besteht aus zwei gleichenphysischen Schwerependeln, die durch einen Metallstab längs ihrer gemeinsamen Pendelachse gekoppelt werden können. Sind die Pendel entkoppelt, so entsprechen sie jeweils einzelnen Pendeln, auf die bei ihrer Auslenkung das durch dieSchwerkraft bedingte rücktreibende Drehmoment  $M_s$  wirkt.

Die Bewegungsgleichung eines solchen Schwerependels lautet:

$$
I\frac{d^2\varphi}{dt^2} + M_S = 0 \tag{1}
$$

I ist das Trägheitsmoment des Pendels (siehe Versuch A8) und  $\varphi$  der Auslenkwinkel. Für das rücktreibende Drehmoment  $M_s$  gilt

$$
M_S = mgl \sin \varphi \approx mgl \varphi = D_S \varphi \quad \text{(für } \varphi \text{ ca. } \leq 5^\circ \text{)} \tag{2}
$$

Hier ist m die Pendelmasse, g die Erdbeschleunigung und l der Abstand des Pendelschwerpunkts von der Pendelachse. Die durch die Schwerkraft bedingte $\operatorname{Gr\ddot{o}}\nolimits\operatorname{Be}\nolimits \operatorname{D}\nolimits_{\operatorname{S}} = \operatorname{m\ddot{g}}\nolimits\operatorname{I}\nolimits$ heißt *Winkelrichtgröße*.

Die allgemeine Lösung der Differenzialgleichung (1) lautet:

$$
\varphi = a \sin(\omega_{\rm S} t) + b \cos(\omega_{\rm S} t) = \varphi_0 \sin(\omega_{\rm S} t + \alpha) \tag{3}
$$

wobei a, b bzw.  $\varphi_0$  und  $\alpha$  Konstanten sind und  $\omega_s$  die Eigenkreisfrequenz der Schwereschwingung ist.

$$
\omega_{\rm S} = \sqrt{\frac{\rm D_{\rm S}}{\rm I}}\tag{4}
$$

Koppelt man beide Pendel an den Metallstab und lässt eines schwingen, während das andere festgehalten wird, entsteht durch die Torsion des Stabes einzusätzliches rücktreibendes Drehmoment  $M_T$  auf das schwingende Pendel. Denkt man sich die Sch werkraft zunächst ausgeschaltet, so hat man es lediglich miteinem Torsionspendel zu tun, dessen Bewegungsgleichung lautet:

$$
I\frac{d^2\varphi}{dt^2} + M_T = 0 \tag{5}
$$

Für kleine Auslenkwinkel  $\varphi$  ist  $M_T = D_T \varphi$ , wobei  $D_T$  die Winkelrichtgröße des Torsionspendels ist.

$$
D_T = \frac{\pi R^4 G}{2 l_T} \tag{6}
$$

R ist der Radius,  $l_{\text{I}}$  die eingespannte Länge des Torsionsstabes, G der Schubmodul, eine Materialkonstante. (Zur Ableitung von Gl.(6) siehe VersuchA9).

Entsprechend zu Gln. (1), (3) und (4) führt die Lösung von Gl. (5) zurTorsionsschwingung mit der Eigenfrequenz

$$
\omega_{\rm T} = \sqrt{\frac{\rm D_{\rm T}}{\rm I}}\tag{7}
$$

Die Gleichungen (1) und (5) kann man daher auch schreiben als:

$$
\frac{d^2\varphi}{dt^2} + \omega_S^2 \varphi = 0 \quad \text{bzw.} \quad \frac{d^2\varphi}{dt^2} + \omega_T^2 \varphi = 0 \tag{1a, 5a}
$$

- A4.3 -

## **2.2 Gekoppelte Pendel**

Koppelt man die Pendel (siehe Abb.1), so gilt bei unterschiedlichen Auslenkwinkeln  $\varphi_1$  und  $\varphi_2$  für die Drehmomente durch die Schwerkraft:

1. Pendel: 
$$
M_{S1} = D_S \varphi_1
$$
 2. Pendel:  $M_{S2} = D_S \varphi_2$ 

Für die Torsionsmomente M $_{T1}$  = - M $_{T2}$  gilt:

1. Pendel:  $M_{T1} = D_T$ 2. Pendel:  $M_{T2} = D_T (\varphi_2 - \varphi_1)$ 

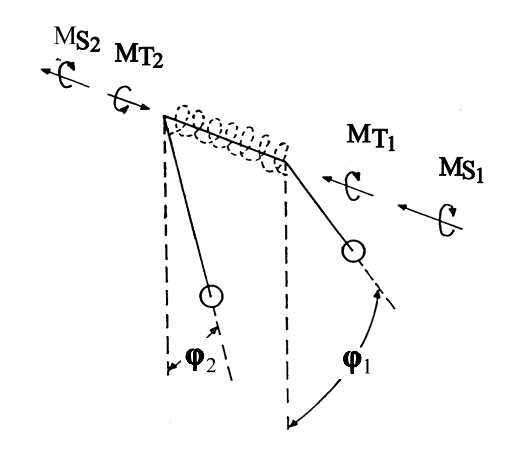

**Abb.1:** Schwingungsverhalten gekoppelter Pendel

Die Differenzialgleichungen der gekoppelten Pendel lauten damit:

$$
\frac{d^2\varphi_1}{dt^2} + \omega_S^2 \varphi_1 + \omega_T^2 (\varphi_1 - \varphi_2) = 0
$$
\n(8)

$$
\frac{d^2 \varphi_2}{dt^2} + \omega_S^2 \varphi_2 + \omega_T^2 (\varphi_2 - \varphi_1) = 0
$$
\n(9)

Um diese zu lösen, addiert und subtrahiert man diese Gleichungen. Substituiertman dann:

$$
- A4.4 - A1.4
$$

 $\Psi_1 = \varphi_1 + \varphi_2; \quad \Psi_2 = \varphi_1 - \varphi_2; \quad \omega_{ST}^2 = \omega_S^2 + 2\omega_T^2$ 

so lauten die nun *entkoppelten* Differenzialgleichungen:

$$
\frac{\mathrm{d}^2 \psi_1}{\mathrm{d}t^2} + \omega_S^2 \psi_1 = 0 \tag{10}
$$

$$
\frac{\mathrm{d}^2 \psi_2}{\mathrm{d}t^2} + \omega_{\mathrm{ST}}^2 \psi_2 = 0 \tag{11}
$$

Diese Gleichungen entsprechen Gl.(1a) bzw. (5a) und ihre allgemeinen Lösungender Gl.(3). Setzt man wieder die ursprünglichen Größen:

$$
\varphi_1 = \frac{\psi_1 + \psi_2}{2}
$$
 and  $\varphi_2 = \frac{\psi_1 - \psi_2}{2}$ 

ein, so erhält man

$$
\varphi_1 = \frac{1}{2} \left[ a_1 \cos(\omega_s t) + a_2 \cos(\omega_{sT} t) + b_1 \sin(\omega_s t) + b_2 \sin(\omega_{sT} t) \right]
$$
(12)

$$
\varphi_2 = \frac{1}{2} \left[ a_1 \cos(\omega_S t) - a_2 \cos(\omega_{ST} t) + b_1 \sin(\omega_S t) - b_2 \sin(\omega_{ST} t) \right]
$$
(13)

Mit den Anfangsbedingungen, dass zur Zeit t = 0 beide Pendel in Ruhe sind, d.h.  $d\varphi_1(0)/dt = d\varphi_2(0)/dt = 0$ , erhält man nach Differenzieren und Einsetzen:

$$
\varphi_1 = \frac{1}{2} \left[ a_1 \cos \left( \omega_{\mathcal{S}} t \right) + a_2 \cos \left( \omega_{\mathcal{S}T} t \right) \right] \tag{14}
$$

$$
\varphi_2 = \frac{1}{2} \left[ a_1 \cos(\omega_s t) - a_2 \cos(\omega_{sT} t) \right]
$$
\n(15)

Wir betrachten nun drei Spezialfälle:

- A4.5 -

#### **1. Fall:<sup>g</sup>leichsinnige Schwingung**

Zur Zeit  $t = 0$  seien beide Pendel gleich ausgelenkt:

$$
\varphi_1(0) = \varphi_2(0) = \varphi_0
$$

Aus den Gl. (14) und (15) folgt dann:

$$
\varphi_0 = \frac{1}{2}(a_1 + a_2) = \frac{1}{2}(a_1 - a_2)
$$
 d.h.  $a_1 = 2\varphi_0$ ;  $a_2 = 0$ 

Die Lösung der Schwingungsgleichung lautet also:

 $\varphi_1(t) = \varphi_2(t) = \varphi_0 \cos(\omega_S)$  $_{s}$ t) (16)

Beide Pendel schwingen gleichsinnig mit der Kreisfrequenz des Schwerependels.

#### **2. Fall:gegensinnige Schwingung**

Es sind zur Zeit  $t = 0$ :

 $\varphi_1(0) = \varphi_0, \ \varphi_2(0) = -\varphi_0$ 

d.h., beide Pendel sind gegensinnig ausgelenkt. Aus Gl. (14) und Gl. (15) erhältman:

 $a_1 = 0$ ,  $a_2 = 2\varphi_0$ 

und die Lösung der Schwingungsgleichung lautet:

 $\varphi_1(t) = -\varphi_2(t) = \varphi_0 \cos(\omega_{ST}$  $T<sub>T</sub>$ t) (17)

Die Kreisfrequenz der Schwingung

 $\omega_{ST}$  =  $\sqrt{\omega_S^2 + 2\omega_T^2}$ 

ist größer als im Fall 1 und stark von der Kopplung abhängig.

#### **3. Fall: Schwebeschwingung**

Für diesen (auch in der Praxis, z.B. bei elektrischen Schwingkreisen bedeutenden)Fall ist zur Zeit  $t = 0$ :

$$
\varphi_1(0) = 0 , \varphi_2(0) = \varphi_0
$$

d.h., ein Pendel ist ausgelenkt, das andere in Ruhe. Aus Gl. (14) und (15) folgt:

 $a_1 = -a_2 = \varphi_0$ 

Die Lösungen der Schwingungsgleichungen lauten dann:

$$
\varphi_1(t) = \frac{\varphi_0}{2} [\cos(\omega_s t) - \cos(\omega_{sT} t)] \tag{18}
$$

$$
\varphi_2(t) = \frac{\varphi_0}{2} [\cos(\omega_S t) + \cos(\omega_{ST} t)] \tag{19}
$$

Die durch diese Gleichungen beschriebenen Schwingungen haben einen scheinbar komplizierten Verlauf, da die Bewegung eines jeden Pendels aus derÜberlagerung zweier Schwingungen mit verschiedenen Kreisfrequenzen  $\omega_{s}$  und  $\omega_{ST}$  besteht.

Durch Anwendung des Additionstheorems für  $\cos \alpha \pm \cos \beta$  können die Gln. (18) u. (19) jedoch auch geschrieben werden als:

$$
\varphi_1(t) = \varphi_0 \sin\left(\frac{\omega_{ST} - \omega_S}{2} t\right) \sin\left(\frac{\omega_{ST} + \omega_S}{2} t\right)
$$
 (20)

$$
\varphi_2(t) = \varphi_0 \cos\left(\frac{\omega_{ST} - \omega_S}{2} t\right) \cos\left(\frac{\omega_{ST} + \omega_S}{2} t\right)
$$
 (21)

Unter der Voraussetzung, dass die Kopplung nur schwach ist, unterscheiden sich  $\omega_S$  und  $\omega_{ST}$  nur wenig. Die Gln. (20) und (21) beschreiben dann Schwingungen mit<br>der (gegenüber  $\omega_S$  nur leicht höheren) sog.<br>
Kopplungs

Kopplungskreisfrequenz  $\omega_K = \frac{\omega_{ST} + \omega_S}{2}$  $\frac{1}{2}$  (22)

Amplitude<sub>A</sub> 
$$
\omega_A = \frac{\omega_{ST} - \omega_S}{2}
$$
 (23)

Schwebungskreisfrequenz 
$$
\omega_{\text{Sch}} = \omega_{\text{ST}} - \omega_{\text{S}}
$$
 (24)

bzw. Schwebungsperiode T<sub>sch</sub> =  $2\pi/\omega_{Sch}$ . Man beachte, dass T<sub>sch</sub> die Zeitdauer zwischen zwei aufeinander folgenden Schwebungsnullstellen ist (s. Abb. 2).

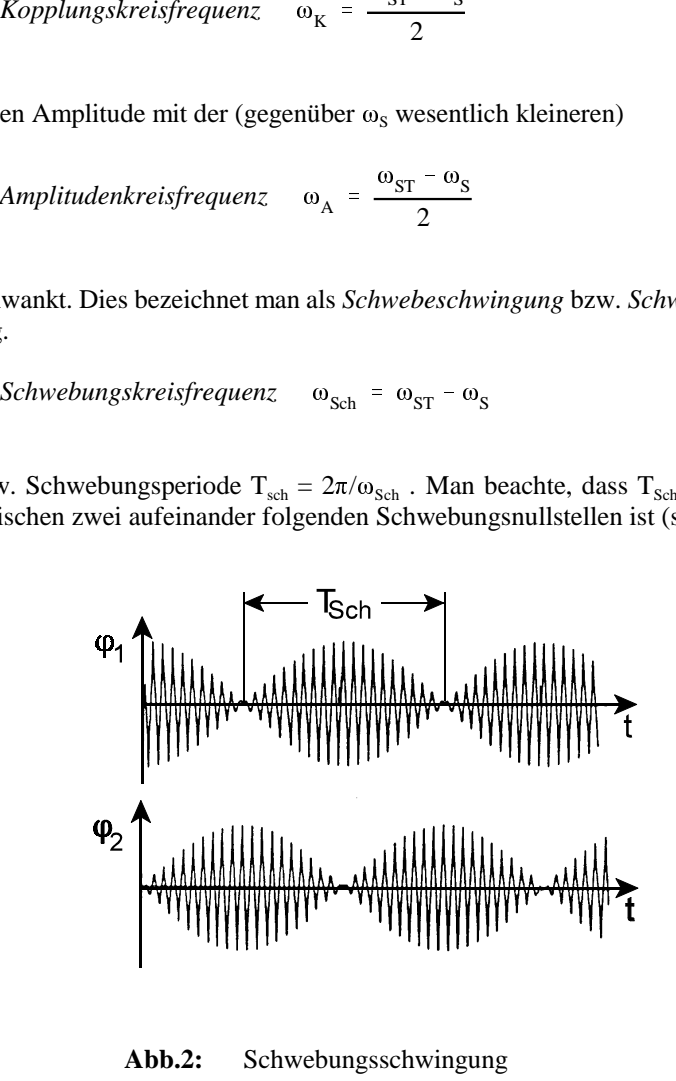

**Abb.2:** Schwebungsschwingung

$$
= \frac{D_T}{D_T + D_S} = \frac{v_{ST}^2 - v_S^2}{v_{ST}^2 + v_S^2}
$$
 (25)

- A4.8 -<br>
sich Der Kopplungsgrad κ der Pendel (0 ≤ κ ≤<br>
n mit Kopplung zwischen den Pendeln. Er ist<br>
Winkelrichtgröße D<sub>r</sub> zur Summe der Winke<br>
2)  $k = \frac{D_T}{D_T + D_S} = \frac{v_{ST}^2 - v_S^2}{v_{ST}^2 + v_S^2}$ <br>
Der Messung mittels einer St Der Koppfungsgrad is der Pendel (0 ≤ κ ≤ 1) beschricht die relative Stätick der<br>Kopplung zwisschen den Pendelh. Er ist definiert als das Verhältnis der<br>Winkleichtgröße D<sub>r</sub> zur Summe der Winkelrichtgrößen D<sub>r</sub> + D<sub>s</sub>:<br>  $\$ 

$$
G = \frac{4\pi l_{T}I}{R^{4}} \left( v_{ST}^{2} - v_{S}^{2} \right)
$$
 (26)

 $I = I_0 + I_m$ 

ist I bzw. I<sub>0</sub> das Trägheitsmoment mit bzw. ohne Massescheiben und I<sub>m</sub> das der Massescheiben. Nach dem Satz von Steiner (vergl. Versuch A8) ist

$$
- A4.9 -
$$

$$
I_{m} = m \left( 1_{m}^{2} + \frac{R_{i}^{2} + R_{a}^{2}}{2} \right) \approx m I_{m}^{2}
$$
 (28)

Hierbei ist l<sub>m</sub> der Abstand der Scheibenachsen von der Drehachse des Pendels und  $R_i$  bzw.  $R_a$  der innere bzw. äußere Radius der gelochten zylinderförmigen Scheiben. (Der zweite Term in der Klammer kann hier vernachlässigt werden.)

Mit einem Gl.  $(27)$  entsprechenden Ansatz für die Winkelrichtgröße  $D_s$ :

$$
D_{S} = D_{S0} + D_{Sm}, \qquad D_{Sm} = mgl_{m}
$$
 (29)

gilt mit Gln. (4) und (28)

$$
\omega_S^2 (I_0 + ml_m^2) = \omega_{S0}^2 I_0 + mgl_m \tag{30}
$$

Auflösen von Gl.(30) nach  $I_0$  und Einsetzen in Gl.(27) ergibt:

$$
I = \frac{ml_{m} (g/4\pi^{2} - v_{S0}^{2}l_{m})}{v_{S}^{2} - v_{S0}^{2}}
$$
\n(31)

#### **3. Aufgabenstellung**

- **1. Aufgabe:** Die Schwingungen der auf gleiche Schwingungszeiten eingestellten entkoppelten Pendel sind aufzuzeichnen und ihre Schwingungsfrequenzen  $v_{S1,2}$  zu bestimmen.
- **2. Aufgabe:** $\therefore$  Die Schwingungen der mit einem Torsionsstab von R = 1 mm Radius gekoppelten und gleichsinnig sowie gegensinnig ausgelenkten Pendel sind aufzuzeichnen und ihreSchwingungsfrequenzen  $v_{s1,2}$  sowie  $v_{sT1,2}$  zu bestimmen.
- **3. Aufgabe:**Es sind die Schwebeschwingungen der mit Torsionsstäben  $R =$  1; 1,5; 1,75 und 2 mm Radius gekoppelten Pendelaufzuzeichnen und ihre Schwingungsfrequenzen  $v_{s1,2}$  sowie  $v_{ST1,2}$  zu bestimmen.
- **4. Aufgabe:** Aus den Messergebnissen ist in der Auswertung der jeweiligeKopplungsgrad  $\kappa$  der Pendel sowie der Schubmodul G des verwendeten Stabmaterials zu bestimmen.

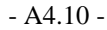

**4. Versuchsaufbau**

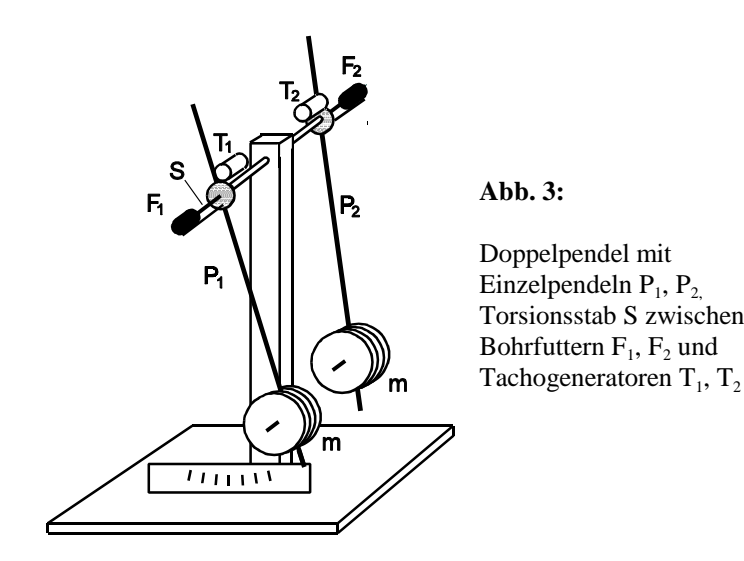

Abb. 3 zeigt den Aufbau der gekoppelten Pendel  $P_1$  und  $P_2$  schematisch. In der gemeinsamen Drehachse der Pendel ist ein Torsionsstab S gelagert, an dessenEnden über zwei Bohrfutter  $F_1$  und  $F_2$  die Pendel gekoppelt sind. In zwei Tacho-Generatoren T<sub>1</sub> und T<sub>2</sub> werden zu den Drehgeschwindigkeiten d $\varphi_1$ /dt und d $\varphi_2$ /dt der Pendel proportionale Spannungen  $U_a$  und  $U_b$  erzeugt, die über ein Interface von einem PC registriert werden. Der zeitliche Verlauf  $U_a(t)$  bzw.  $U_b(t)$  entspricht bis auf einen Phasenfaktor  $\pi/2$  (T/4 Zeitverschiebung) dem zeitlichen Verlauf der Auslenkwinkel  $\varphi_1$  und  $\varphi_2$  der Pendel.

Durch Verändern der Massen m der an die Pendel angehängten Scheiben und ihrer Positionen an den unteren Pendelenden können die Schwingungszeiten grob, durch verstellbare Gewichte an den oberen Pendelenden (hier nicht gezeigt) fein justiert werden.

Die Aufnahme und Auswertung der Messdaten  $U_a(t)$  und  $U_b(t)$  im PC wird innerhalb des allgemeinen Messprogramms *CASSY Lab* mit der Messdatei *Doppelpendel* durchgeführt. Das Programm ist menügesteuert und gestattet nebender Messwertaufnahme (U<sub>ai</sub>, U<sub>bi</sub>, t<sub>i</sub>) die Berechnung und Anzeige der Daten in Tabellen oder Graphen sowie ihre direkte graphische Auswertung.

Hier werden die Spannungen U $_{\mathrm{a,b}}(\mathrm{t})\sim \mathrm{d}\phi_{1,2}/\mathrm{d}\mathrm{t}$  und die "Frequenzspektren"  $\mathrm{F}_{\mathrm{a,b}}(\mathrm{f}),$ (Fast-Fouriertransformierten von  $U_{a,b}(t)$ ) aufgezeichnet. Letztere zeigen durch Peaks im Frequenzverlauf (zwischen ca. 0,5 und 1,0 Hz) an, welche Frequenzen die untersuchten Schwingungen enthalten. Diese können über mittels Maus ausgewählten Befehlen (s.u.) am Bildschirm einzeln ausgewertet, im jeweiligen Graphen markiert, notiert und in einer Messdatei gespeichert werden. Diverse einstellbare Messparameter wie Zeitintervall (i, i+1), Einzel- und Gesamtmesszeit,etc. sind wählbar jedoch in der Messdatei *Doppelpendel* bereits voreingestellt.

Abb. 4 zeigt den Programmbildschirm zur Messdatei *Doppelpendel* mit einem bereits ausgewerteten Messbeispiel, dem Frequenzspektrum einer Schwebungs schwingung gekoppelter Pendel.

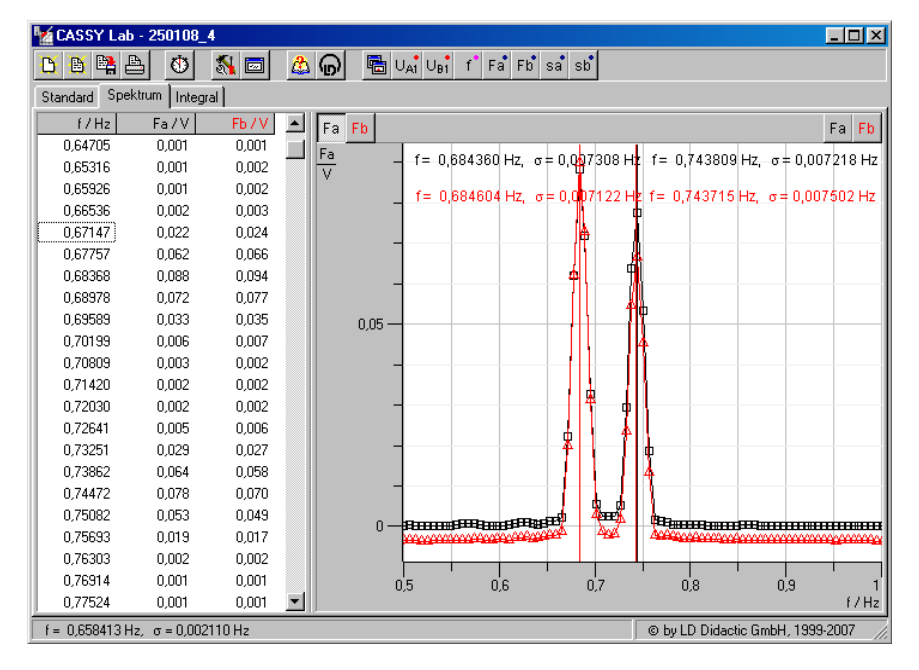

**Abb. 4:** Bildschirmansicht des graphisch ausgewerteten *Spektrums* einer Schwebeschwingung im Messprogramm *Doppelpendel*;schwarz: Pendel 1, rot: Pendel 2

In der oberen Menueleiste des Programms befinden sich die per Mausklickaktuierbaren Programmbefehle v.l.n.r.: *Neue Datei, Datei laden, Datei speichern,*

 $- A4.12 -$ 

*Datei drucken, Start* bzw. *Stopp* der aktuellen Messung, *Messparameter* etc.

In der darunter liegenden Dateileiste werden im Ordner *Standard* die direktaufgenommenen Messwerte t<sub>i</sub>, U<sub>ai</sub>, U<sub>bi</sub> links darunter in einer Tabelle, rechts daneben in einem Graphen zweifarbig (a,b) dargestellt.

In dem in Abb. 4 gezeigten Dateiordner *Spektrum* sind die spektralen Werte Fa und  $F<sub>b</sub>$  der Schwebungsschwingung gezeigt. Die entsprechende Skala kann nach linkem Mausklick (LM) auf  $F_a$  bzw.  $F_b$  (im Kästchen links oben gezeigt) mit gedrückter LM vertikal verschoben werden; nach rechtem Mausklick (RM) kann sie verändert werden. Ebenso kann die gemeinsame Frequenzachse varriertwerden.

Die im Graphen von Abb. 4 sichtbaren Peaks (links für  $v_{\rm s}$ , rechts für  $v_{\rm ST}$ ) sind für Pendel 1 (schwarz) und Pendel 2 (rot) nahezu identisch. Die Bestimmung ihrerFrequenzwerte geschieht zweckmäßigerweise zuerst mit  $F_a$  gedrückt, schwarz, dann  $\mathrm{F}_{\mathrm{b}}$  gedrückt, rot, folgendermaßen:

Zur getrennten Auswertung eine Skala (z.B.  $F_a$ ) gegen die andere (z.B.  $F_b$ ) leicht verschieben, so dass die Basiswerte versetzt zueinander sind (s. Abb. 4);

mit RM über der Grafik das Grafik-Menue öffnen, mit LM *weitereAuswertungen, Peakschwerpunkt bestimmen* wählen;

mit gedrückter LM symmetrisch über die Messsymbole in der Basislinie des auszuwertenden Peaks ziehen (die ausgewählten Messwerte werden invertiert dargestellt); nach Loslassen erscheint eine vertikale Linie beimPeakschwerpunkt;

mit RM bzw. LM *Markierung setzen, Text* wählen, nach Erscheinen des Textfensters (mit Frequenzwerten und Fehler der Linie ) und *OK* mit LMText an der gewünschten Stelle absetzen.

Mit dem Befehl *letzte Auswertung löschen* im Grafik-Menue kann die jeweils zuvor durchgeführte Auswertung, z.B. zu ihrer Wiederholung, gelöscht werden.

## **5. Versuchsdurchführung**

Die beiden Pendel werden entkoppelt. Die Massenscheiben (m = 2 kg) sollten fürjedes Pendel im Abstand  $l_m = 0.45$  m von der Pendelachse angebracht sein. Die Pendel sind nach gleichsinniger Auslenkung um einen Winkel von ca. 5° zumSchwingen zu bringen. Fragen Sie die für den Versuch zuständige studentische

Hilfskraft, ob die Pendel schon auf gleiche Schwingungsdauer justiert sind. Gegebenenfalls sind sie durch die Feinjustierung an den oberen Pendelenden so lange nachzuregulieren, dass sich nach ca. 50Schwingungen keine beobachtbarenAbweichungen zwischen den Schwingungsphasen feststellen lassen.

Schließen Sie das Steckernetzteil des Cassy-Interface an die Stromversorgung an und schalten Sie den PC (unter der Tischplatte) ein. Nach Hochfahren des Rechners ist vom Desktop das Programm *CassyLab* zu laden und (nach Schließen der Einstellungsfenster) im Ordner *Praktikum\Doppelpendel* die Messdatei*Doppelpendel.lab.*Der Dateiordner *Standard* sollte eingestellt sein.

## **5.1 1. Aufgabe**

Die Pendel sind gleichsinnig auf etwa 5° auszulenken. Nach Loslassen der Pendel ist durch LM auf das Stoppuhrsymbol die Messung zu starten. Schalten Sie nach Ablauf der Messzeit (120 s) auf den Datenordner *Spektrum* um und optimieren Sieden Graphen in der Skalierung  $F_a$  bzw.  $F_b$  sowie gegebenenfalls f. Bestimmen Sie nach Verschieben der Basislinie  $F_a$  die Peakfrequenzen wie oben angegeben.

Notieren Sie die Frequenzwerte f $_{\rm a}$  bzw. f $_{\rm b}$  (es genügen 4 Nachkommastellen!) d.h.  $v_{S1}$  bzw.  $v_{S2}$  der Schwingungen der Schwerependel und speichern Sie die Messdatei unter dem Namen *Gruppennr*.\_*Aufg.Nr.1a* (z.B.123\_1a) im Ordner deslaufenden Semesters ab.

Danach sind von Pendel 1 zur Bestimmung der Trägheitsmomente I bzw. I<sub>0</sub> die Massescheiben zu entfernen. Nach Auslenkung des Pendels 1 ist die Messung erneut zu starten und nach dem Ende der Pendelbewegung vorzeitig zu stoppen,danach wie zuvor die Frequenz  $f_a = v_{s10}$  zu bestimmen und zu notieren sowie die Messdaten in der Datei *Gruppennr*.\_*Aufg. Nr.1b* (z.B.123\_1b) im Ordner deslaufenden Semesters abzuspeichern.

## **5.2 2. Aufgabe**

Die mit je 2 kg belasteten Pendel werden mit einem Torsionsstab mit nominell 1 mmRadius gekoppelt und nach gleichsinniger (möglichst gleicher) Auslenkung(warum?) um ca. 5° zum Schwingen gebracht. Die Schwingungsfrequenzen v<sub>st</sub>u.  $v_{S2}$  sind wie zuvor zu bestimmen und die Messdatei unter dem Namen *Gruppennr.\_Aufg.Nr.2a* (z.B.123\_2a) wie z uvor abzuspeichern.

Danach sind die mit dem selben Torsionsstab gekoppelten Pendel nach (möglichst gleicher!) gegensinniger Auslenkung um ca. 5° zum Schwingen zu bringen und inder Auswertung der Messung die Schwingungsfrequenzen  $f_a$  und  $f_b$  bzw.  $v_{ST1}$  und v<sub>ST2</sub> zu bestimmen, zu notieren und die Messdaten mit dem Namen *Gruppennr.\_Aufg.Nr.2b* (z.B.*123\_2b*) wie zuvor abzuspeichern.

## **5.3 3. Aufgabe**

Halten Sie Pendel 2 in der Ruhelage fest und lenken Sie Pendel 1 um ca. 5° aus. Starten Sie nach Loslassen beider Pendel die Messung und bestimmen Sie in der Auswertung der Messung die Frequenzen v<sub>S1,2</sub> sowie v<sub>ST1,2</sub> der Schwebeschwingung.

Im allgemeinen ist mit dem Torsionsstab von 1mm Radius die Kopplung derPendel so schwach, dass die Frequenzpeaks um  $v_s$  und  $v_{ST}$  im Spektrum nicht hinreichend aufgelöst sind.Lediglich ein breiterer Peak bzw. ein Doppelpeak umdie Kopplungsfrequenz  $v_K$  erscheint, s. Gl.(22). Bestimmen Sie daher  $v_K$  im Spektrum als Schwerpunkt des gesamten Peaks und die Schwebungsperiode T<sub>sch</sub><br>im Dieservun des Standardagdages Jatzense sesekiakt falsendarmaßen. im Diagramm des Standardordners. Letzeres geschieht folgendermaßen:

ImStandardordner mit RM im Grafikmenue *Markierung setzen, sen krechte Linie* wählen, diese mit LM an die jeweiligen Stellen derSchwebungsnullstellen absetzen;

dann mit RM *Markierung setzen, Differenz messen* mit LM eine jeweils eine horizontale Linie zwischen den Vertikalen ziehen;

danach jeweils mit RM *Markierung setzen, Text* den Wert der Länge derLinie d.h. den zeitlichen Abstand  $T_{Sch}$  markieren.

Notieren Sie  $v_{\rm K}$  und die ermittelten Schwebungsperioden und speichern Sie die Daten unter dem Dateinamen *Gruppennr.\_Aufg.Nr.3a* (z.B.*123\_3a*).Anm.: In der Auswertung können  $v_s$  und  $v_{ST}$  mit Gln. (22) u. (24) aus  $v_K$  und  $T_{Sch}$ berechnet werden.

Bestimmen Sie darauf die Schwebeschwingungen der mit den Torsionsstäben mit nominell R = 1,5; 1,75 u. 2 mm gekoppelten Pendel und notieren sowie speichern Sie die Frequenzen bzw. Messdaten in den Dateien *Gruppennr.\_Aufg.Nr.3b,c,d*(z.B.*123\_3b,c,d*).

ZumAbschluss der Messungen sind die genauen Durchmesser der Torsionsstäbe mit einer Mikrometerschraube zu bestimmen. Messen Sie diese für jeden Stabmindestens dreimal an verschiedenen Stellen des Stabes.

Drucken Sie für das Protokoll den Zeitverlauf der Schwingungen sowie das Frequenzspektrum der ungekoppelten sowie der mit Stab  $R = 1$  mm gekoppelten Pendel aus.

 $- A4.15 -$ 

## **6. Auswertung**

Bestimmen Sie den Mittelwert der jeweiligen Schwingungsfrequenzen  $v_s$  und  $v_{sT}$ der Pendel 1 und 2 sowie deren mittleren Fehler.

Bestimmen Sie den Kopplungsgrad  $\kappa$  der Pendel für die verschiedenen Radien der Torsionsstäbe.

Zur Bestimmung des Schubmoduls der Stäbe ist zunächst aus den Ergebnissen der 1. Aufgabe mit Gl. (31) das Trägheitsmoment I von Pendel 1 zu berechnen.

 $m = 2$  kg,  $l_m = 0.45$  m

Gemäß Gl. (26) sollte  $v_{ST}^2$  proportional zu R<sup>4</sup> variieren,  $v_S^2$  gem. Gl. (4) nicht vom Radius der Stäbe abhängen. Der Schubmodul ist grafisch aus der Steigung einerAusgleichsgeraden  $v_{ST}^2(R^4)$  zu ermitteln. Hierbei sind die jeweiligen Messfehler  $\Delta v_{ST}$  sowie  $\Delta R = \pm 0.01$  mm zu berücksichtigen. Tragen Sie dazu  $v_{ST}^2$  und  $v_s^2$  über  $R^4$  auf Millimeterpapier auf. Zu jedem Messpunkt  $v_{ST}^2$  und  $v_s^2$  ist (wenn möglich) ein vertikaler sowie horizontaler Fehlerbalken

$$
\Delta v_{ST}^2 = \pm 2v_{ST}\Delta v_{ST} , \qquad \Delta R^4 = \pm 4R^3\Delta R
$$

einzuzeichnen. Diese Fehlerbalken spannen jeweils ein Rechteck um jedenMesspunkt auf. Zeichnen Sie zunächst für  $v_s^2$  eine ausgleichende Horizontale, für  $v_{ST}^2$  eine Gerade ein, welche die Messpunkte optimal verbindet. Bestimmen Sie die Steigung S dieser Geraden und berechnen Sie hieraus G

$$
G=4\pi l_{\rm T}~I~S
$$

Für die eingespannte Länge der Torsionsstäbe ist ein mittlerer Wert l $_1$  = 0,32 m zu benutzen.

Zeichnen Sie danach zwei Ausgleichsgeraden  $v_{ST}^2(R^4)$  mit maximaler und minimaler Steigung S so in den Graphen, dass noch alle Fehlerrechtecke getroffenwerden. Bestimmen Sie aus diesen Steigungen  $\rm{G}_{max}$  und  $\rm{G}_{min}$  und hieraus den Fehler

$$
\Delta G = G_{\text{max}} - G \approx G - G_{\text{min}}
$$

Vergleichen Sie das Ergebnis G  $\pm \Delta G$  mit Literaturdaten für den Schubmodul:

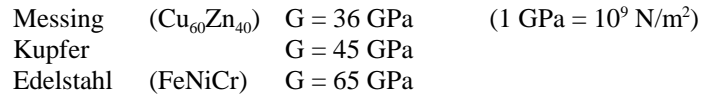

Diskutieren Sie das Messergebnis auch hinsichtlich weiterer möglicher Fehler.

## **7. Fragen zur Selbstkontrolle**

- 1) Was ist der Unterschied zwischen einem *physischen* und einem*mathematischen* Pendel?
- 2)Wie lauten die Bewegungsgleichungen dieser Pendel?
- 3)Wovon sind die *Eigenfrequenzen* eines physischen bzw. eines mathema- tischen Pendels abhängig?
- 4)Ist die *Periodendauer* eines Pendels von der Auslenkung abhängig?
- 5) Wie bestimmt man mit einem mathematischen Pendel die Erdbeschleuni gung?
- 6)Wieviel *Eigenfrequenzen* besitzen zwei gekoppelte Pendel?
- 7)Welche speziellen *Schwingungsformen* besitzen zwei gekoppelte Pendel?
- 8) Wie kann aus den Schwingungen der Pendel im vorliegenden Versuch ihr *Trägheitsmoment* I, wie der *Schubmodul* G der Torsionsstäbe ermitteltwerden?

 $- A4.16 -$ 

**Schülerpraktikum Physik - Universität Duisburg - Essen - Campus Duisburg**

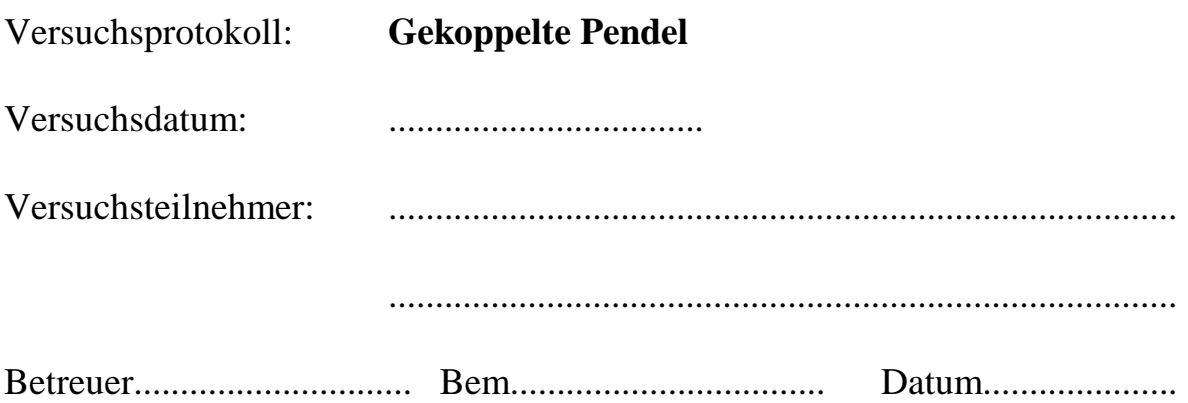

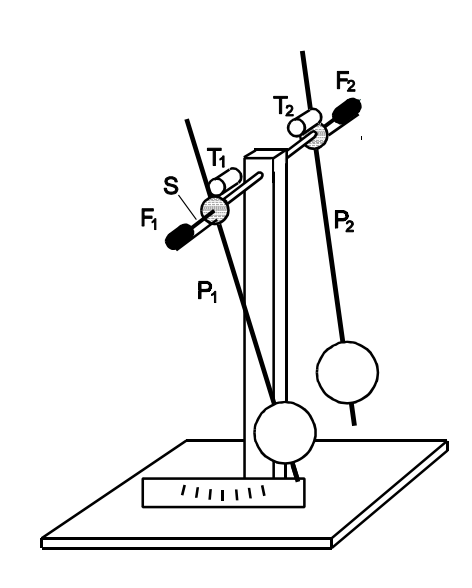

Versuchsaufbau:

In der Drehachse der Pendel  $P_1$  und  $P_2$  ist ein Torsionsstab S gelagert, an dessen Enden über zwei Bohrfutter  $F_1$  und  $F_2$  die Pendel gekoppelt sind. In zwei Tacho-Generatoren  $T_1$  und  $T_2$ werden zu den Drehgeschwindigkeiten  $d\varphi_1/dt$ und d $\phi_2$ /dt der Pendel proportionale Spannungen  $U_1$  und  $U_2$  erzeugt, die über ein Interface von einem PC registriert werden. Der zeitliche Verlauf  $U_1(t)$  bzw.  $U_2(t)$  entspricht bis auf einen Phasenfaktor (Zeitverschiebung) dem zeitlichen Verlauf der Auslenkwinkel  $\varphi_1$  und  $\varphi_2$  der Pendel.

Theorie:

Lösung der Bewegungsgleichungen der Pendel mit Anfangsbedingung  $d\varphi/dt = 0$ :

$$
\varphi_{1,2}(t) = \frac{1}{2} [a_1 \cos(\omega_s t) \pm a_2 \cos(\omega_{sT} t)]
$$
,  $\omega_s = \sqrt{\frac{D_s}{I}}$ ,  $\omega_{sT} = \sqrt{\frac{D_s + 2D_T}{I}}$ 

mit Winkelrichtgrößen  $D_{\rm s}$ ,  $D_{\rm T}$  für Schwere- und Torsionspendel und Trägheitsmoment I.

Gleichgerichtete Auslenkung ( $\varphi_1$ , (0) =  $\varphi_0$ ) :  $a_2 = 0$ ,  $a_1 = 2 \varphi_0$ Entgegengerichtete Auslenkung:  $(\varphi_{1,2}(0) = \pm \varphi_0)$ :  $a_1 = 0$ ,  $a_2 = 2 \varphi_0$ Auslenkung für Schwebung:  $(\varphi_1(0) = \varphi_0, \varphi_2(0) = 0)$ :  $a_1 = a_2 = \varphi_0$ 

$$
\varphi_{1,2}(t) = \varphi_0 \cos(\omega_A t) \frac{\sin}{\cos(\omega_K t)}, \quad \omega_A = \frac{\omega_{ST} - \omega_S}{2}, \quad \omega_K = \frac{\omega_{ST} + \omega_S}{2}, \quad \omega_{Sch} = 2\omega_A
$$

mit Amplitudenfrequenz  $\omega_A$ , Kopplungsfrequenz  $\omega_K$ , Schwebungsfrequenz  $\omega_{Sch}$ 

Aufgabenstellung:

- 1) Aufzeichnung des zeitlichen Verlaufs der Schwingungen der entkoppelten Pendel. Bestimmung der Schwingungsfrequenzen  $v_{s12} = \omega_{s12}/2\pi$
- 2) Aufzeichnung des zeitlichen Verlaufs der Schwingungen der mit Torsionsstab Radius R = 1 mm gekoppelten Pendel. Bestimmung der Schwingungsfrequenzen  $v_{s1,2}$  bzw.  $v_{s1,2}$  bei gleichgerichteter bzw. entgegengerichteter Auslenkung sowie der Schwebungsschwingungen
- 3) Aufzeichnung des zeitlichen Verlaufs der Schwebungsschwingungen der mit Torsionsstäben R = 1,5mm, 1,75mm und 2mm gekoppelten Pendel. Bestimmung der Schwingungsfrequenzen  $v_{s1,2}$  und  $v_{sT1,2}$
- 4) Bestimmung der Abhängigkeit der Schwingungsfrequenz  $v_{ST}$  vom Radius R des Torsionsstabes und Bestimmung des Schubmoduls G der Torsionsstäbe

Versuchsdurchführung und Messergebnisse:

1) Starten des Programms "CassyLab" und Laden der Datei "Doppelpendel". Gleichgerichtete Auslenkung (5 Grad) der ungekoppelten Pendel (mit Scheibenmassen jeweils m = 2000 g). Starten der Aufzeichnung  $\dot{\varphi}_{1,2}(t)$  durch Drücken des Stoppuhrsymbols in der Programm-Menüleiste (Messzeit: 120 s). Nach der Messung Umstellung in der Daten-Menüleiste durch Mausklick auf "Spektrum". Anzeige der Frequenzen  $v_{s1,2}$  (=  $f_{a,b}$ ) durch Peaks im Spektrum U(f). Bestimmung der Frequenzen  $v_{s1,2}$  durch rechten Mausklick "weitere Auswertungen, Peakschwerpunkt bestimmen" mittels Ziehen der Maus mit gedrückter linker Taste symmetrisch über den jeweiligen Peak (links oben aktiviertes Kästchen  $F_a$  oder  $F_b$ ). Nach Erscheinen der vertikalen Marke des Peakschwerpunkts den Frequenzwert mit Fehler durch rechten Mausklick "Markierung setzen, Text" an die Linie setzen. Datei im Ordner "Schüler" mit Namen "[Datum]\_[Aufgaben-Nr.].lab" (z.B. "120208\_1.lab) speichern. Für folgende Aufgaben analog verfahren. Frequenzwerte und Fehler im Protokoll auf 4 Nachkommastellen runden!

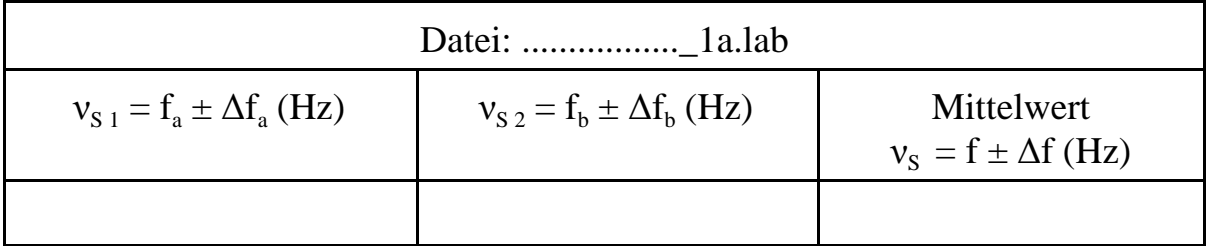

Zur Bestimmung des Trägheitsmomentes I (Aufg. 4) Aufzeichung der Schwingung des ungekoppelten Pendels 1 ohne Massescheiben:

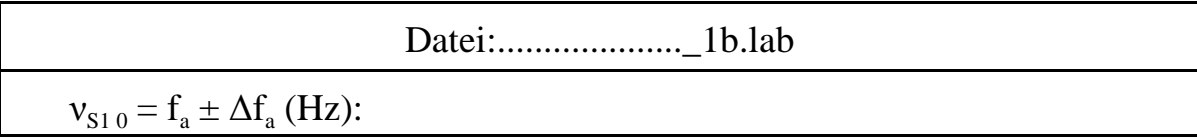

# 2a) Mit Torsionsstab R = 1mm gekoppelte Pendel gleichgerichtet ausgelenkt:

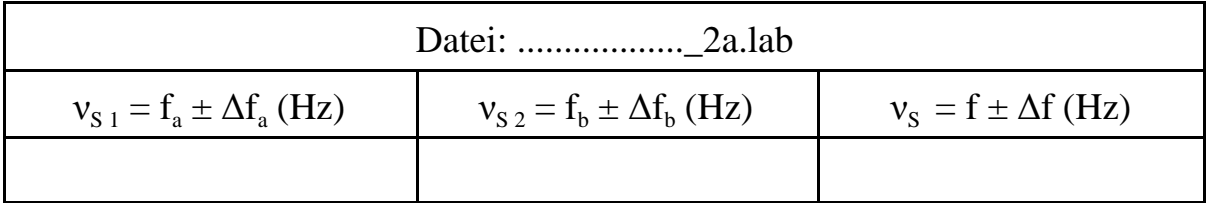

2b) Wie zuvor gekoppelte Pendel entgegengerichtet ausgelenkt:

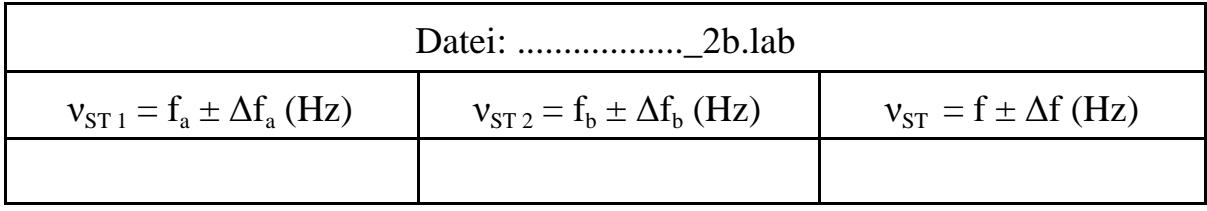

2c) Wie zuvor gekoppelte Pendel: Pendel 1 ausgelenkt, Pendel 2 in Ruhelage.  $v_K$  aus Spektrum bestimmt; T<sub>sch</sub> = Zeitabstand der Knoten in  $\dot{\varphi}(t)$ (rechte Maustaste / Markierung setzen / senkrechte Linie bzw. danach Text)

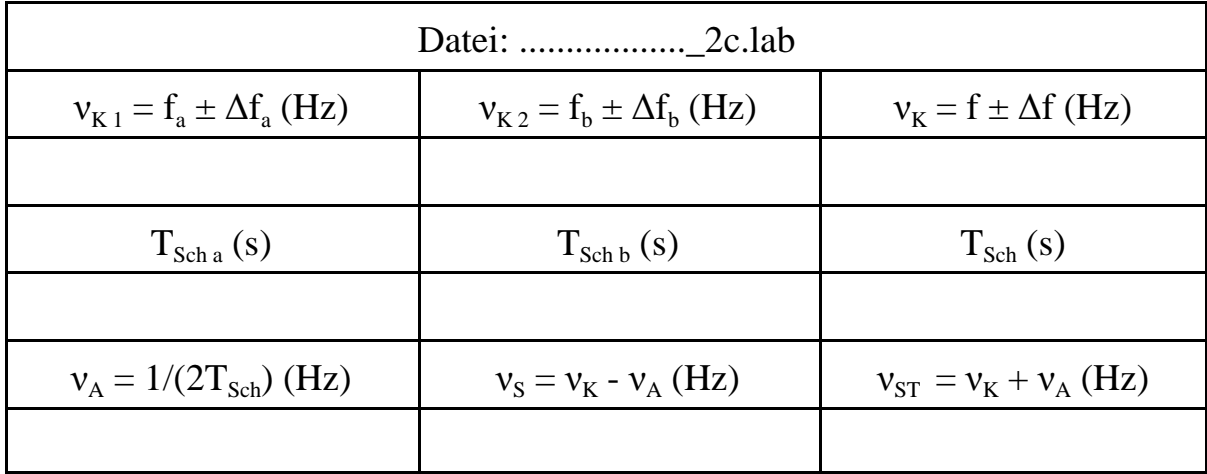

3) Auslenkung wie zuvor mit Torsionsstab R = 1,5mm, 1,75mm und 2mm  $v_s$  und  $v_{sT}$  aus Spektrum bestimmt

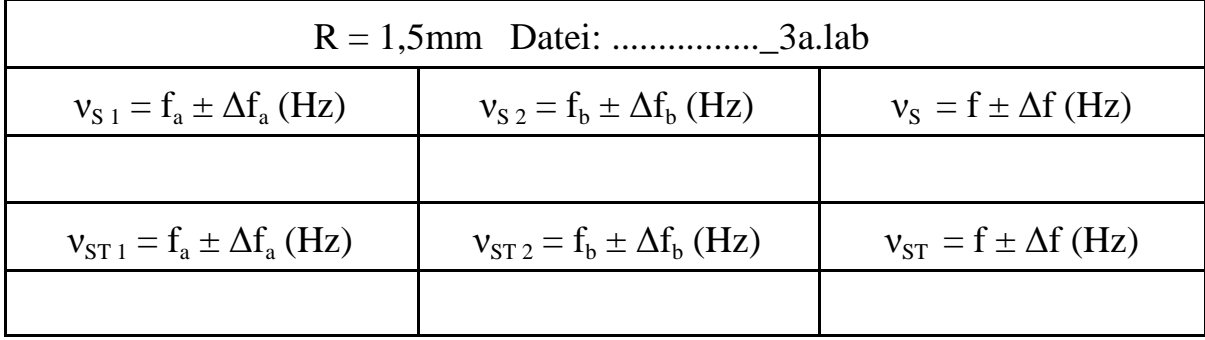

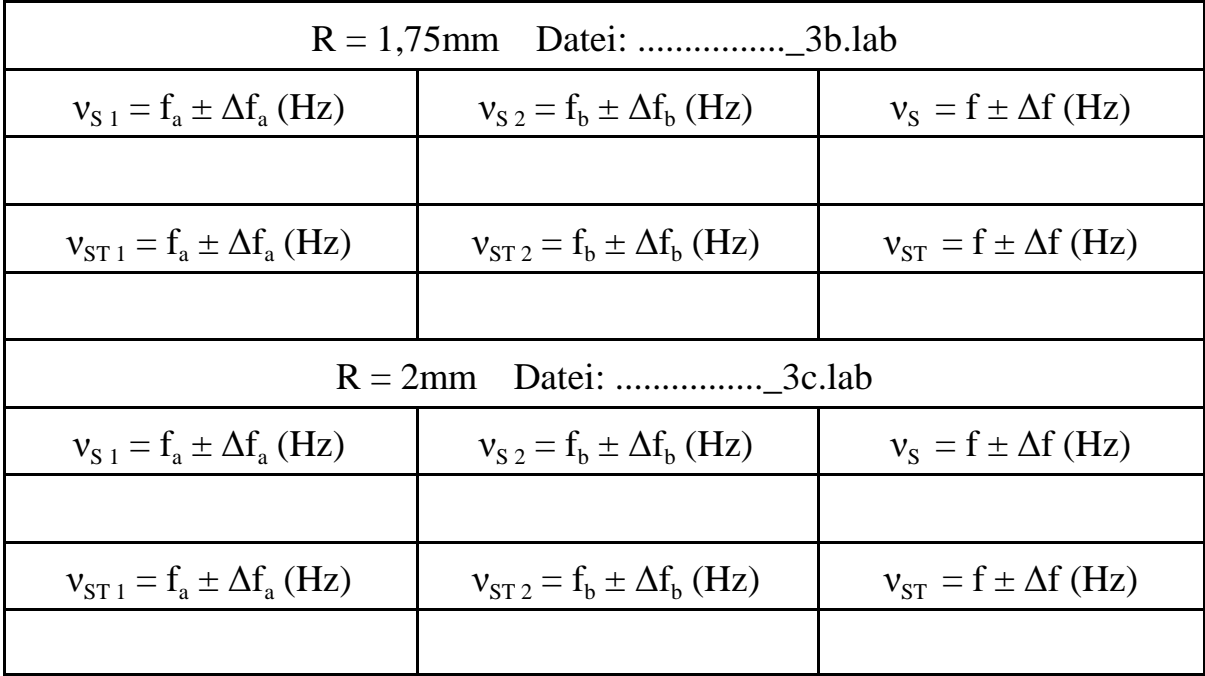

4a) Abhängigkeit der Frequenz  $v_{ST}$  vom Stabradius R:

Theorie (vergl. Versuch A9: Elastizitäts- und Schubmodul, Gl. 8):

$$
D_T = \frac{\pi G R^4}{2l_T} , \qquad v_{ST}^2 = v_S^2 + \frac{G}{4\pi l_T I} R^4
$$

G: Schubmodul (Materialkonstante);

R: Stabradius mit Mikrometer je dreimal bestimmt,  $\Delta R = \pm 0.01$  mm;  $l_T = 0,32$ m: eingespannte Stablänge,  $\Delta l_T = 0$ 

Wertetabelle: Frequenzwerte gerundet auf 3 Nachkommastellen

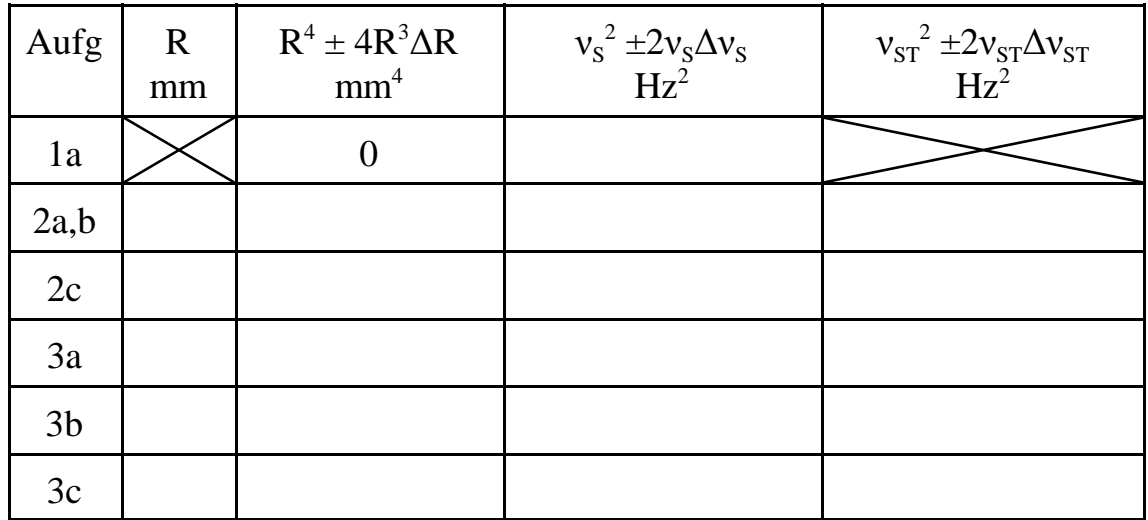

Graph 1:  $^{2}$ (R<sup>4</sup>),  $v_{ST}^{2}$ (R<sup>4</sup>) ) Zeichnung s.u.!

Messsymbole mit vertikalen und horizontalen Fehlerbalken! Mittelwert für  $v_s^2$  bzw. Ausgleichsgerade für  $v_{sT}^2$  eingezeichnet! Steigung der Geraden:

 $\Delta v_{ST}^2 / \Delta R^4 =$  .................................Hz<sup>2</sup>/m<sup>4</sup>

4b) Bestimmung des Schubmoduls G:

Trägheitsmoment I des Pendels 1:

$$
I \approx \frac{ml_m(g/4\pi^2 - l_m v_{S10}^2)}{v_{S1}^2 - v_{S10}^2}
$$

 $m = 2$  kg Scheibenmasse,  $g = 9.81$  m/s<sup>2</sup> Erdbeschleunigung  $l_m = 0.45$ m Abstand Drehachse - Scheibenmitte

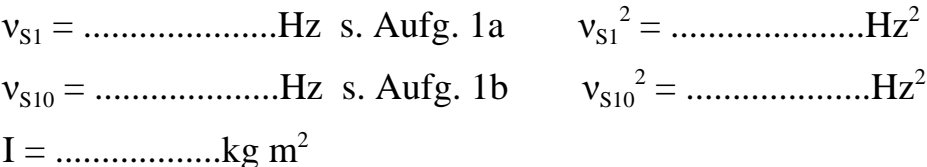

Schubmodul G:

$$
G = 4\pi l_{T} I \frac{\Delta v_{ST}^{2}}{\Delta R^{4}}
$$
 
$$
G = 0.01 \text{ m}^{3} N/m^{2} (= GPa)
$$

Literaturwerte: (Kohlrausch, Praktische Physik 3)

Messing  $(Cu_{60}Zn_{40})$ :  $G = 37 \text{ GPa}$ Kupfer:  $G = 46 \text{ GPa}$ Edelstahl ( $Fe_{74}Ni_{18}Cr_8$ ):  $G = 80$  GPa

Ausdruck der Graphen  $U_{a,b}(t)$  und der Spektren der 1. und 2. Aufgabe

Kommentar zum Ergebnis und Diskussion möglicher systematischer Fehler:

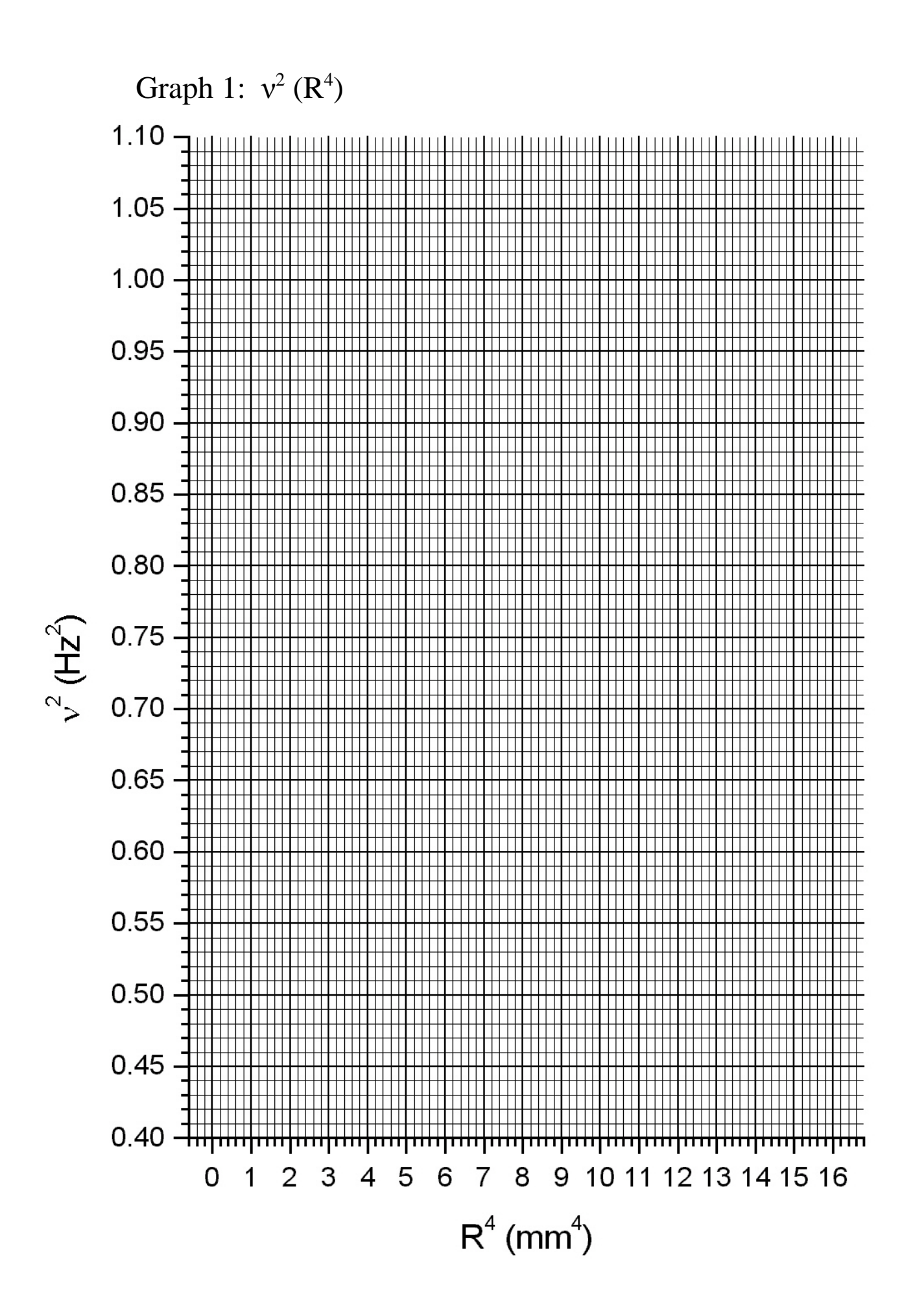

## **Versuch B 2: Bestimmung der spezifischen Wärmekapazität fester Körper**

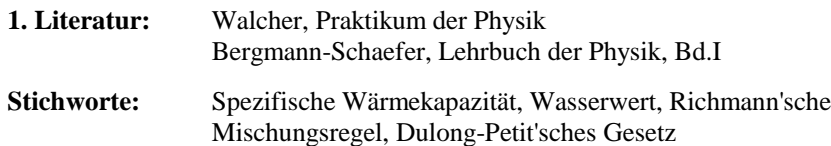

#### **2. Grundlagen**

#### **2.1 Spezifische Wärme**

Jeder Festkörper besitzt im Sinne der Thermodynamik eine sog. *innere Energie* U, die durch die kinetische und potentielle Energie der im Gitter um ihre Ruhelage schwingenden Atome hervorgerufen wird. Die innere Energie U ist Null bei T = 0K (klassisch betrachtet). Erhöht man die Temperatur, so wächst U an, wobei die Funktion U = f (T) i. a. einen komplizierten (nach der Theorie von Debye jedoch berechenbaren) Verlauf hat. Für die meisten Festkörper ist U im Bereich um Zimmertemperatur annähernd linear im T. Führt man in diesem Temperaturbereich einem Festkörper von außen eine bestimmte Wärmemenge û<sup>Q</sup> zu, so ist die entsprechende Erhöhung der inneren Energie deshalb proportional zurTemperaturerhöhung:

$$
\Delta U = \Delta Q = C \Delta T \tag{1}
$$

Die Größe C wird *Wärmekapazität* des Festkörpers genannt. Sie ist proportionalzur Masse m des Körpers:

$$
C = c m \tag{2}
$$

wobei c die *spezifische Wärmekapazität* des Materials mit der Einheit 1 J kg-1 <sup>K</sup>-1 ist, oder bei Bezug auf ein Mol, die moleare Wärmekapazität c<sub>mol</sub> (*Molwärme*) mit der Einheit 1 J mol<sup>-1</sup>  $K^{-1}$ .

Die molare Wärmekapazität der meisten Festkörper (vor allem der Metalle) ist bei  $T_{Z_i}$  nahezu konstant und materialunabhängig. Dies kann man folgendermaßen verstehen: Man weiß aus der statistischen Thermodynamik, dass die mittlerekinetische Energie eines Teilchens (Atoms) pro Freiheitsgrad  $E = k_B T/2$  ist ( $k_B =$ 

Boltzmann-Konstante). Im Bereich von  $\texttt{T}_{\texttt{Zi}}$  erfolgen in einem Festkörper die Schwingungen der Atome in die 3 möglichen Raumrichtungen (3 Freiheitsgrade),also ist  $E = 3 k_B T/2$ . Da im zeitlichen Mittel in einer Gitterschwingung die gleiche potentielle wie kinetische Energie vorhanden ist, ergibt sich pro Atom eine mittlere innere Energie von u = 3 k<sub>B</sub> T. Ein Mol eines Stoffes enthält N<sub>L</sub> =  $6 \times 10^{23}$ Atome. Folglich ist die innere Energie für ein Mol eines Festkörpers gegebendurch:

$$
U = 3k_B N_L T = 3RT
$$
\n(3)

wobei  $R = k_B N_L = 8.31 \text{ J mol}^{-1} \text{ K}^{-1}$  die allgemeine Gaskonstante ist. Die molare Wärmekapazität eines Stoffes im Bereich um  $\mathrm{T_{Zi}}$  ist also

$$
c_{\text{mol}} = 3R \tag{4}
$$

Dieses Gesetz wurde schon 1819 von Dulong und Petit experimentell gefunden. Inder Nähe des Schmelzpunktes gilt dieses Gesetz nicht mehr.

Insgesamt ergibt sich für den Temperaturverlauf der molaren spezifischen Wärme kapazität eines Festkörpers von T = 0 bis nahe zum Schmelzpunkt ein Verhalten, das in Abb. 1 qualitativ wiedergegeben ist.

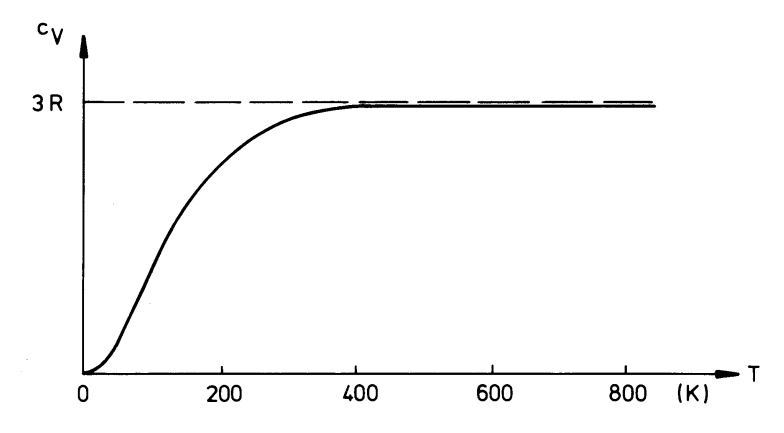

**Abb.1:** Temperaturabhängigkeit der molaren spezifischen Wärme kapazität  $c_{\rm V}$  eines Festkörpers bei konstantem Volumen

Man beachte, dass die spezifische Wärmekapazität meist an Proben unter kon stantem Druck gemessen wird (c<sub>P</sub>). Vernachlässigt man die Wärmedehnung von<br>Festkärnarn ist aus a Festkörpern, ist  $c_p \approx c_v$ .

#### **2.2 Messmethode**

Eine einfache Methode, um c im Bereich von Zimmertemperatur zu bestimmen, ist das Mischungsverfahren. Dabei wird die Wärmekapazität der Probe mit der bekannten Wärmekapazität einer Flüssigkeit verglichen. Es gilt, die sog. *Richmannsche Mischungsregel*, die eine Form des Energieerhaltungssatzes dar stellt. Sie besagt, dass die Endtemperatur T<sub>e</sub> bei dem Zusammenbringen zweier Körper mit den Massen m<sub>1</sub> und m<sub>2</sub> und den Ausgangstemperaturen T<sub>1</sub> und T<sub>2</sub> die folgende Gleichung erfüllt:

$$
m_1 c_1 (T_1 - T_e) = m_2 c_2 (T_e - T_2)
$$
\n(5)

Voraussetzung für die Anwendung dieser Regel ist, dass das Gesamtsystem nach außen keine Wärme abgibt (adiabatische Messung). Deshalb benutzt man imVersuch ein gut isoliertes Thermogefäß, das man mit Wasser bekannter Wärme- kapazität gefüllt ist.

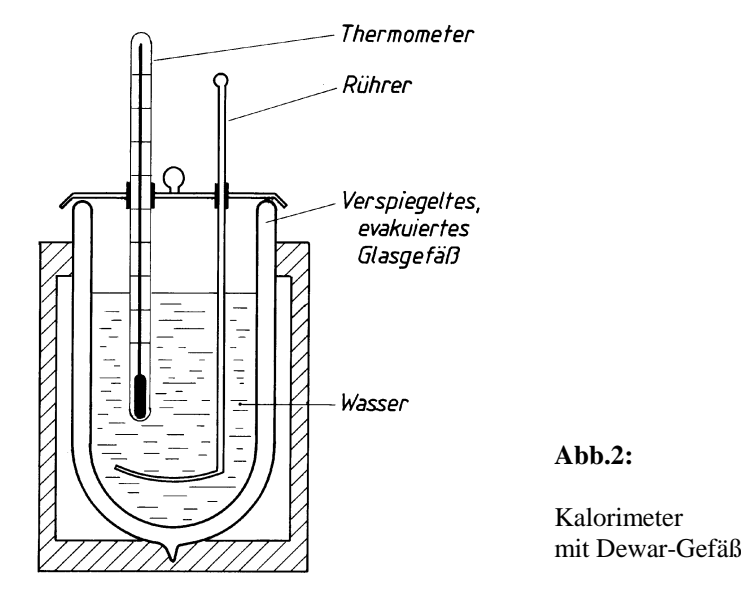

Ein solches *Kalorimeter* mit evakuierten Glasgefäß (Dewar), wie es zur Bestimmung der spez. Verdampfungswärme des Wassers (Versuch B1) verwendet wird, ist in Abb.2 dargestellt. Ein ähnliches Kalorimeter jedoch mit Styropor- Isolierung wird im vorliegenden Versuch benutzt. Zur Temperaturbestimmung dient ein elektr. Thermometer. Mit dem Rührer stellt man eine homogene Temperaturverteilung sicher. Dewargefäß, Rührer und Thermometer haben ebenfalls eine bestimmte Wärmekapazität, die mit dem sog. *Wasserwert* desKalorimeters (einer entsprechenden Wassermenge mit gleicher Wärmekapazität) berücksichtigt wird (siehe Aufgabe 2).

Die Ausgangstemperatur  $T_2$  des Kalorimeters wird am Thermometer abgelesen. Die Ausgangstemperatur  $T_1$  des Probekörpers muss genau eingestellt werden. Dafür wird ein doppelwandiges Gefäß nach Abb. 3 verwendet, in dem innen dieProbe liegt und außen Wasser bis zum Siedepunkt erhitzt wird.

Wesentlich ist nun, dass sich das Kalorimeter während des gesamten Versuchsablaufs nicht (streng) adiabatisch verhält (warum?). Deshalb muss der zeitliche Verlauf der Temperatur während des ganzen Verfahrens gemessen werden, um die auftretenden Wärmeverluste zu ermitteln und die später nötigen Korrekturen anbringen zu können.

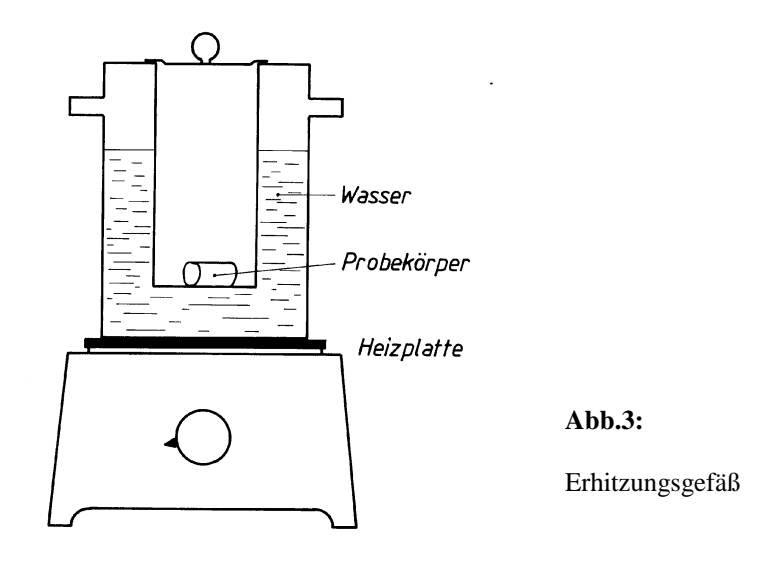

## **2.3 Einheiten**

Die Einheit für c ist 1 J kg-1K-1. In früheren Zeiten wurde die *Kalorie* (cal) bzw. *Kilokalorie* (kcal) als Einheit für *Wärmemengen* benutzt. Sie entspricht der Energie, die notwendig ist, um 1 g bzw. 1 kg Wasser von  $14,5^{\circ}$ C auf  $15,5^{\circ}$ C zu erwärmen. Ihr Wert wurde mit 4,1868 J bzw. kJ angenommen. Seit 1977 wird dieKalorie nicht mehr als gesetzliche Einheit definiert.

Da die spezifische Wärmekapazität c<sub>w</sub> von Wasser sich zwischen 5<sup>o</sup>C und 95<sup>o</sup>C<br>um weniger als 0.5% ändert, nahmen wie dan Wert a. – 4.1886 Us als um weniger als 0,5% ändert, nehmen wir den Wert  $c_w = 4,1886$  J/g als temperaturunabhängig an.

## **3. Aufgabenstellung**

- **1. Aufgabe:** Die spezifische Wärmekapazität verschiedener Metallkörper ist nach dem Mischungsverfahren in einem Kalorimeter zubestimmen.
- **2. Aufgabe:** Der Wasserwert des benutzten Kalorimeters, der bei der Berechnung der spezifischen Wärme benötigt wird, istexperimentell zu bestimmen.

#### **4. Versuchsdurchführung**

#### **1. Aufgabe:**

Die Körper, deren Wärmekapazität bestimmt werden soll, werden zuerst gewogen und abgemessen und ihr Volumen wird berechnet. Sie sind im doppelwandigen Gefäß bis zum Siedepunkt des Wassers zu erwärmen. Um die erreichte Temperatur genau zu ermitteln, muss entsprechend dem äußeren Luftdruck die Siedepunktsveränderung über die Dampfdruckkurve des Wassers berücksichtigtwerden.

Das Kalorimeter soll leer und halbvoll mit Wasser gewogen werden. Seine Temperatur soll dann in regelmäßigen Abständen von 30 Sek. etwa 5 Minuten lang abgelesen werden (*Vorversuch*). Anschließend wird die erste Probe ins Kalorimeter eingetaucht und die Temperatur danach alle 10 Sek. zwei Minuten lang unter ständigem Rühren gemessen (*Hauptversuch*). Danach sind die Temperaturwerte nur noch alle 30 Sek. fünf Minuten lang zu registrieren(*Nachversuch*).

Bei allen Proben ist gleich zu verfahren. Dabei berücksichtige man, dass die

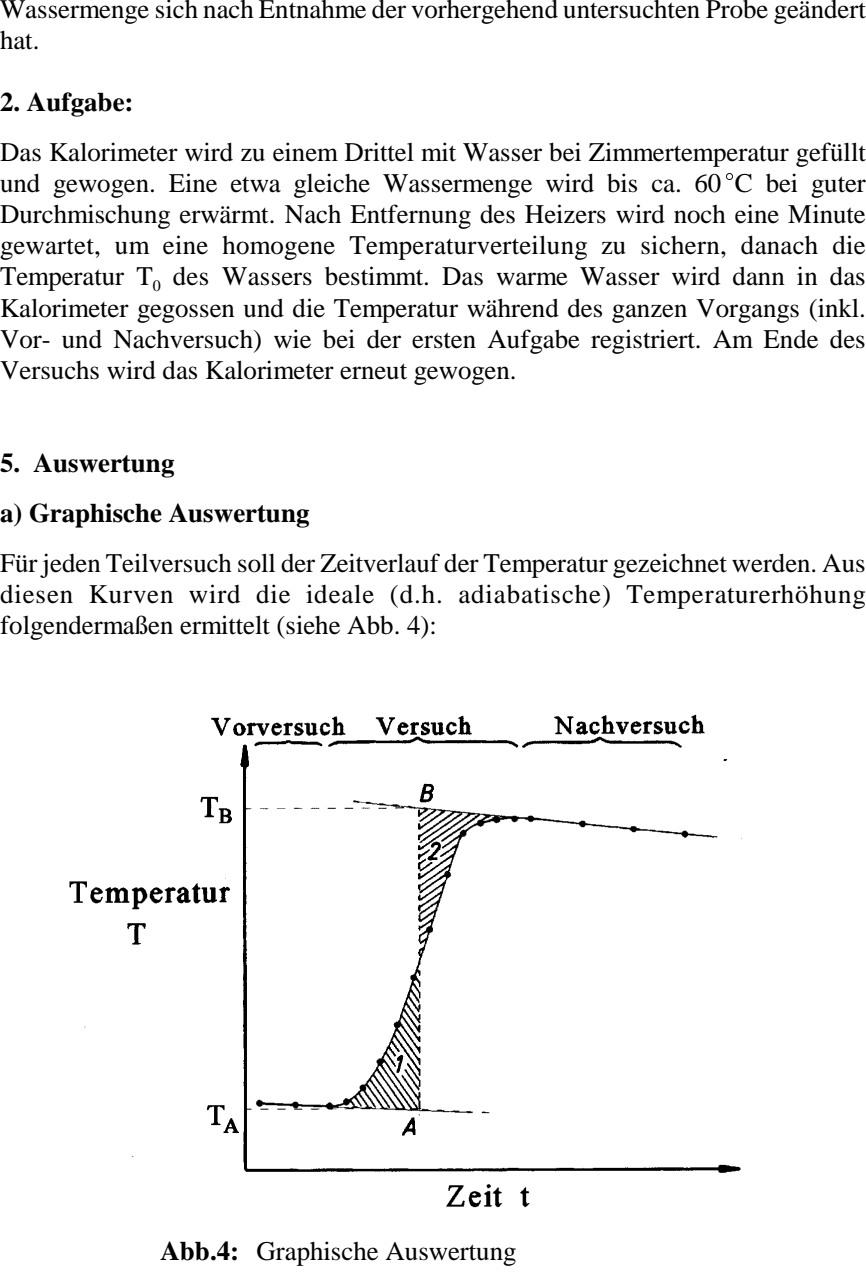

**Abb.4:** Graphische Auswertung

Der Zeitverlauf vor dem Eintauchen des Körpers wird vorwärts extrapoliert, der Zeitverlauf des Nachversuchs rückwärts bis zum Zeitpunkt vor dem Eintauchen. Man suche dann den genauen Zeitpunkt, bei dem die Flächen 1 und 2 zwischen tatsächlichem Verlauf und den extrapolierten Kurven gleich sind. Der Abstand A-B zwischen diesen Kurven ergibt die ideale Temperaturerhöhung. Die Temperaturen  $T_A$  und  $T_B$  sind als Ausgangs- bzw. Endtemperatur gemäß der Richmannschen Formel zu betrachten.

Da die Wärmeverluste pro Zeiteinheit proportional zur Temperaturerhöhung sind, ist die Wärmemenge, die verloren geht, proportional zur Fläche unter der T(t)- Kurve. Das Auswertungsverfahren gleicht diese Verluste aus. Man wende es auchfür die Bestimmung des Wasserwertes an.

#### **b) Spezifische Wärmekapazität der Probe**

Die Wärmekapazität C der Probe ergibt sich aus Gl. (5), wobei  $T_1$  der Probenausgangstemperatur,  $T_2$  und  $T_e$  den Temperaturen  $T_A$  bzw.  $T_B$  der graphischen Auswertung entsprechen.  $T_1$  ist die Siedetemperatur  $T_s$  des Wassers; diese muss für den Luftdruck am Tag des Versuchs anhand der im Praktikum vorhandenen Tabelle korrigiert werden. Die Gesamtwärmekapazität des Kalorimeters besteht aus dem Wasseranteil und dem Beitrag vom Gefäß, Thermometer und Rührer, derdurch eine fiktive Wassermasse, dem sog. *Wasserwert*  $\boldsymbol{W}_K$  ersetzt wird. Es gilt:

$$
c = \frac{C}{m} = \frac{(m_w + W_K)c_w(T_B - T_A)}{m(T_S - T_B)}
$$
(6)

#### **c) Wasserwert des Kalorimeters**

Der Wasserwert W<sub>K</sub> wird ebenfalls mit Hilfe der Richmannschen Mischungsregel (Gl. (5)) bestimmt, wobei  $T_1$  durch  $T_0$  (bzw.  $T_s$ , s. Versuch B1) und die Größen  $m_1 c_1$  und  $m_2 c_2$  durch  $m_z c_w$  bzw.  $(m_a + W_K) c_w$  ersetzt werden.  $m_a$  ist die am Anfang im Kalorimeter vorhandene Wassermasse, m<sub>z</sub> ist die Masse der zugegebenen Wassermenge,  $T_0$  seine Temperatur. Es ergibt sich:

$$
W_{K} = m_{z} \frac{(T_{0} - T_{B})}{(T_{B} - T_{A})} - m_{a}
$$
 (7)

#### **Fehlerdiskussion**

Der Fehler bei den Massenbstimmungen beträgt etwa  $\pm\,0,1$  g, der der Temperaturbestimmungen ungefähr  $\pm 0.1$  K. Mit Hilfe des Fehlerfortpflanzungsgesetzes soll der Fehler für c abgeschätzt werden. Die experimentell bestimmten Werte sind mit den in der Literatur gefundenen Werten zu vergleichen und die evtl. vorhandenen Abweichungen zu diskutieren. Die berechneten Dichten helfen bei der Identi-<br>fizierung der Körpermaterialien.

#### **6. Fragen zur Selbstkontrolle**

- 1) Was versteht man unter *spezifischer Wärmekapazität* eines Stoffes? WelcheEinheiten benutzt man?
- 2) Warum haben Festkörper bei Zimmertemperatur alle in etwa die gleichemolare Wärmekapazität von 3 R?
- 3)Warum verschwindet die spezifische Wärme eines festen Körpers für T  $\rightarrow$ 0?
- 4)Wie ist ein Kalorimeter aufgebaut?
- 5)Was bedeutet der Begriff *adiabatisch*?
- 6)Was bedeutet der Begriff *Wasserwert*?
- 7)Wodurch entstehen die Wärmeverluste im Kalorimeter?
- 8) Wie verhält sich die spez. Wärmekapazität eines Körpers amSchmelzpunkt?
- 9) Wie sieht der Zeitverlauf der Temperatur nach dem Versuch für längere Zeiten aus?
- 10) Wie würde der Temperaturverlauf während des Versuchs aussehen, wenndas Wasser nicht gerührt wird?
- 11) Wie groß kann der Fehler für die Probenkörperausgangstemperatur sein, wenn man die Luftdruckkorrektur des Wassersiedepunkts vernachlässigt?

**Schülerpraktikum Physik - Universität Duisburg - Essen - Campus Duisburg**

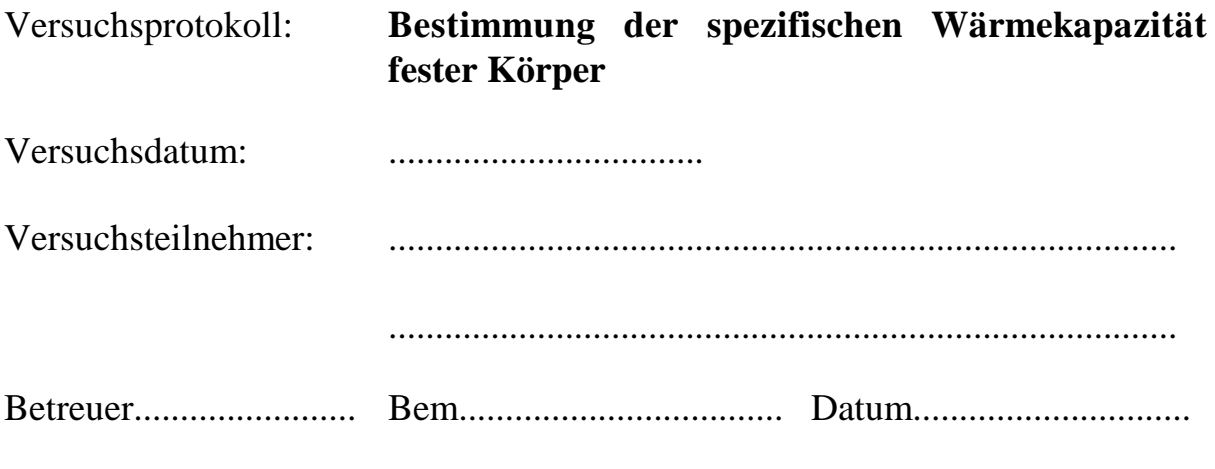

Aufgabenstellung:

1. Bestimmung der spezifischen Wärmekapazität von zwei Metallkörpern

2. Bestimmung des Wasserwertes des verwendenten Kalorimeters

1. Die spez. Wärmekapazität c eines Körpers im Bereich um Raumtempertatur wird nach dem Mischungsverfahren bestimmt. Der Probenkörper (Masse m) wird in einem Gefäß auf die Temperatur T $_0$  ( $<$   $\approx$  T<sub>s</sub>, Siedetemperatur) erhitzt ,danach in ein mit Wasser (Masse m $_{\rm w}$ , Temperatur T $_{\rm l}$ ) gefülltes Kalorimeter (Wasserwert  $W<sub>K</sub>$ ) eingetaucht. Dabei erhöht sich die Temperatur des Kalorimeters auf die Mischungstemperatur  $T_M$ .

Die von der Probe bei der Abkühlung von  $T_0$  auf  $T_M$  abgegebene Wärmemenge  $\Delta Q_1 = mc(T_0 - T_M)$  ist gleich der vom Kalorimeter (einschließlich Wasser, Rührer und Thermometer) aufgenommenen Wärmemenge  $\Delta Q_2 = (m_w + W_K)c_w(T_M - T_1)$ . Daraus ergibt sich für die spez. Wärmekapazität der Probe:

$$
c = \frac{(m_W + W_K)c_W (T_M - T_1)}{m (T_0 - T_M)}
$$

2. Der Wasserwert  $W_K$  des Kalorimeters ist die äqivalente Wassermasse, welche bei Erwärmung um  $\Delta T$  die gleiche Wärme  $\Delta Q_k = W_k c_w \Delta T$  wie das Kalorimeter (Masse  $m_K$ ) aufnimmt. Zur Bestimmung von W<sub>K</sub> wird in das mit Wasser (Masse  $m_1$ , Temperatur T<sub>1</sub>'  $\approx$  T<sub>1</sub>) gefüllte Kalorimeter heißes Wasser (Masse m<sub>2</sub>, Temperatur  $T_0$ ') eingeführt. Mit der Mischungstemperatur  $T_M$ ' ergibt sich:

$$
W_K = m_2 \frac{(T_0^7 - T_M^7)}{(T_M^7 - T_1^7)} - m_1
$$

Versuchsdurchführung:

1)

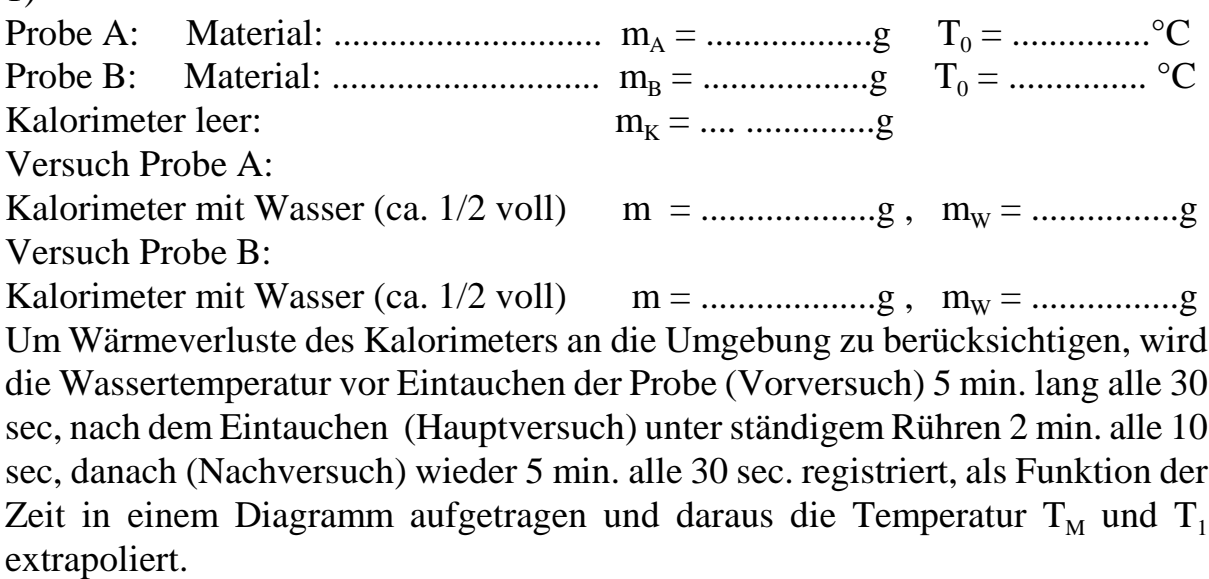

Probe A:

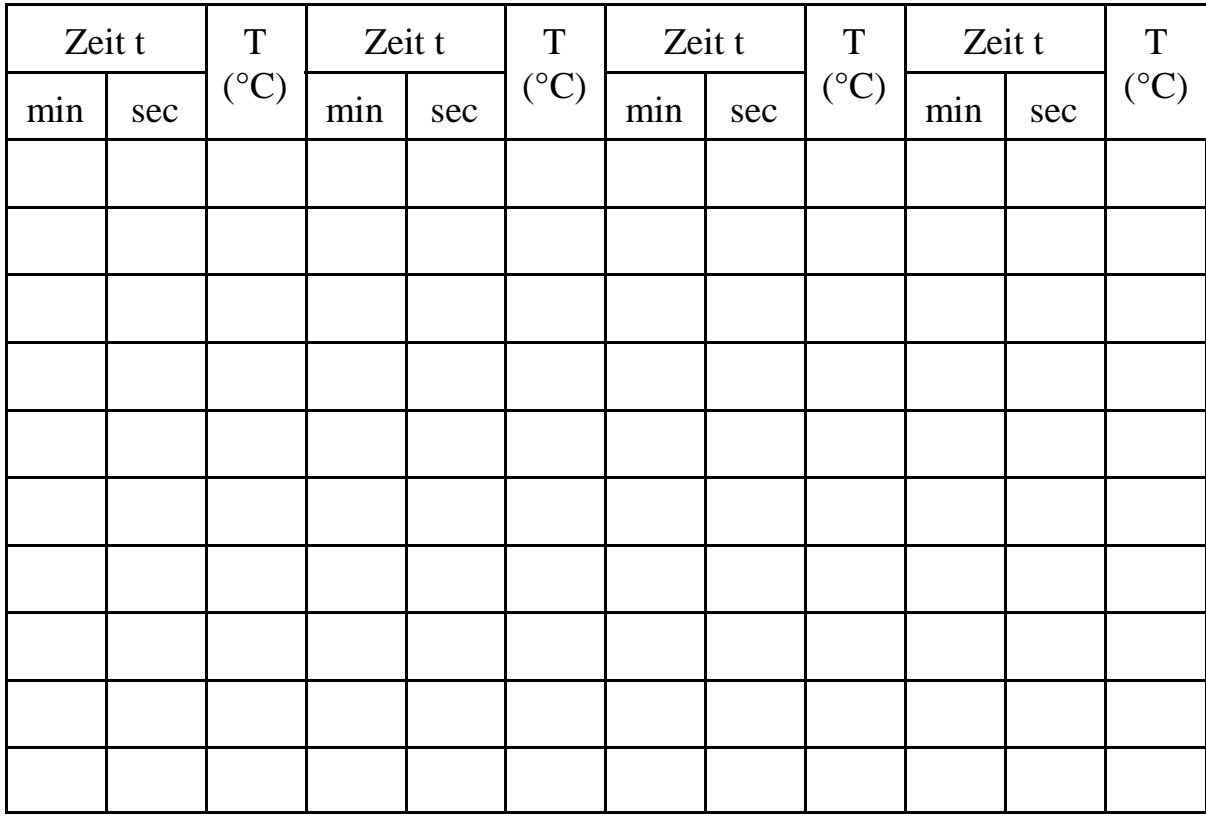

Auftragung des Temperaturverlaufs T(t) in Graph 1A und Extrapolation ergibt:

 $T_1 = \dots \dots \dots \text{°C}, \quad T_M = \dots \dots \dots \text{°C}, \quad T_M - T_1 = \dots \dots \dots \text{°C}, \quad T_0 - T_M = \dots \dots \dots \text{°C}$ 

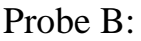

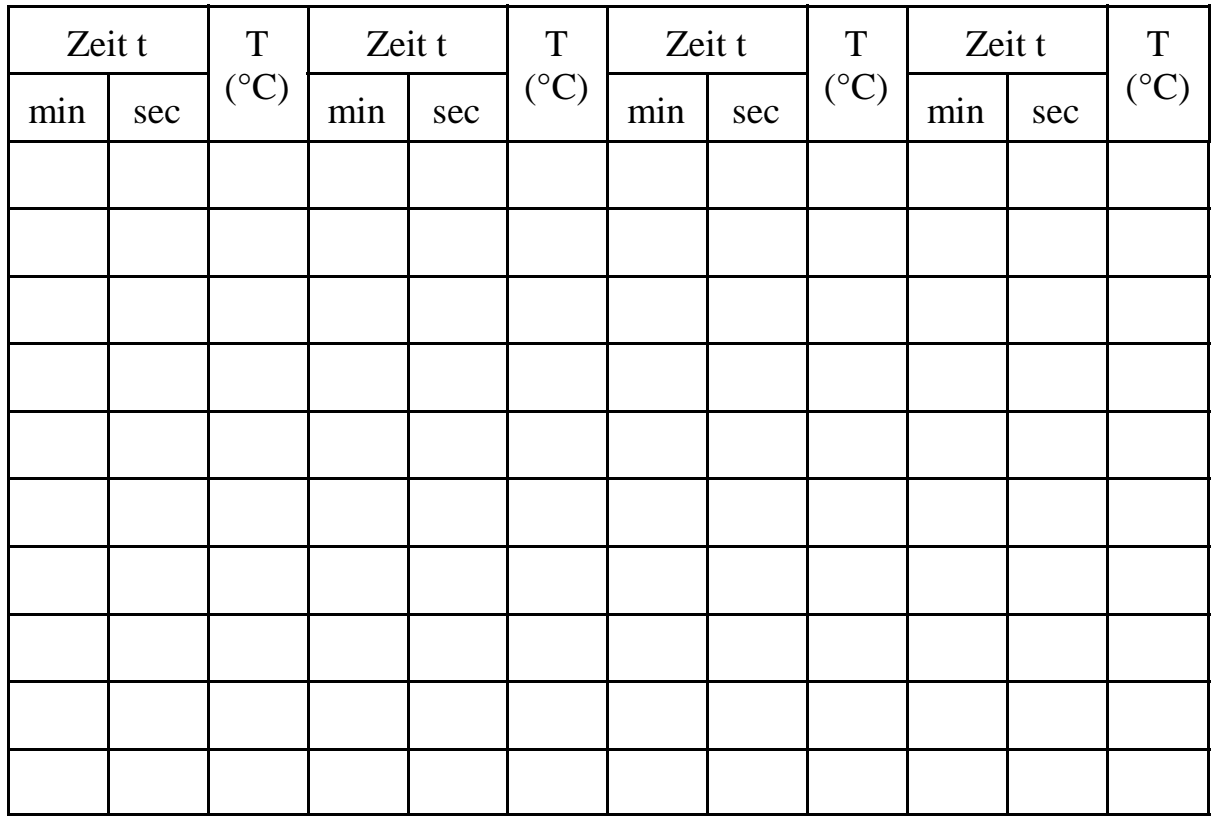

Auftragung des Temperaturverlaufs T(t) in Graph 1B und Extrapolation ergibt:

 $T_1 = \dots \dots \dots \text{°C}, \quad T_M = \dots \dots \dots \text{°C}, \quad T_M - T_1 = \dots \dots \dots \text{°C}, \quad T_0 - T_M = \dots \dots \dots \text{°C}$ 

2) Wasserwert  $W_K$ :

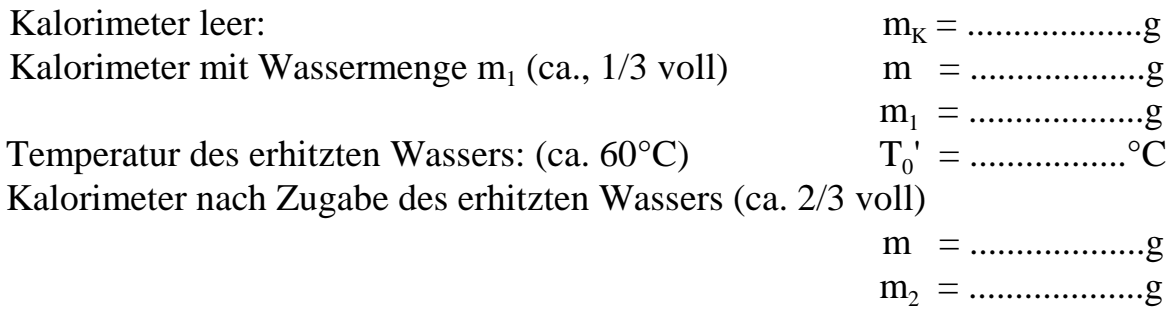

Registrierung des Temperaturverlaufs des Kalorimeters vor und nach Einfüllen des heißen Wassers jeweils für 5 min alle 30 sec. Daraus extrapolative Bestimmung der Temperaturen  $T_1$ ' und  $T_M$ ':

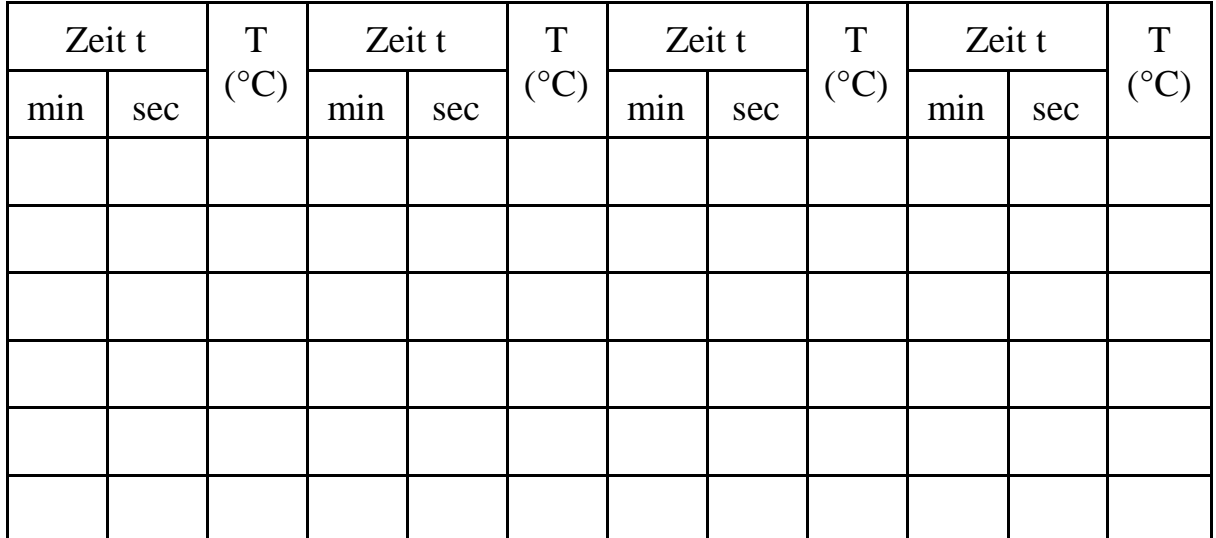

Auftragung des Temperaturverlaufs T(t) in Graph 2 und Extrapolation ergibt:

$$
T_1' = \dots \dots \dots \text{°C}, \quad T_M' = \dots \dots \text{°C}, \quad T_M' - T_1' = \dots \dots \text{°C}, \quad T_0' - T_M' = \dots \dots \text{°C}
$$
\n
$$
W_K = m_2 \frac{(T_0' - T_M')}{(T_M' - T_1')} - m_1 = \qquad W_K = \dots \dots \dots \text{°C}
$$

Spec. Wärmekapazität:

\n
$$
c = \frac{(m_{W} + W_{K})c_{W}(T_{M} - T_{1})}{m(T_{0} - T_{M})}
$$
\nProbe A:

\n
$$
c = \frac{J / g K}{m(T_{0} - T_{M})}
$$
\nProbe B:

\n
$$
c = \frac{J / g K}{m(T_{0} - T_{M})}
$$
\nProbe B:

\n
$$
c = \frac{J / g K}{m(T_{0} - T_{M})}
$$
\nProbe B:

\n
$$
c = \frac{J / g K}{m(T_{0} - T_{M})}
$$

Literaturwerte für c (25°C) in  $J/gK$ :

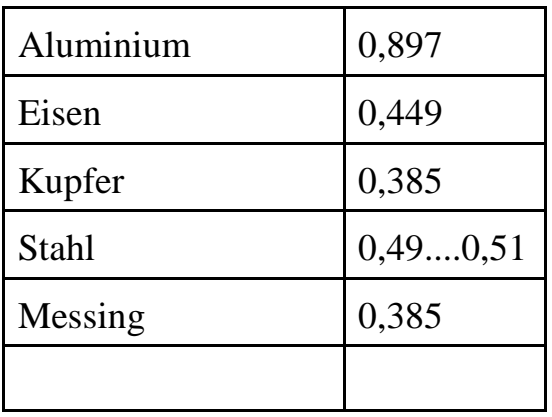

Fehlerbetrachtung: Berechnung der Größtfehler  $(\Delta W_K)_{max}$  und  $(\Delta c)_{max}$ :

c<sub>W</sub> als fehlerfrei betrachtet, sonst alle Temperaturfehler  $\Delta T = \pm 0.2$ °C, alle Massenfehler  $\Delta m = \pm 0.1$  g Fehlerfortpflanzung:

$$
(\Delta W_K)_{max} = \frac{\partial W_K}{\partial m_1} \Delta m_1 + \frac{\partial W_K}{\partial m_2} \Delta m_2 + \frac{\partial W_K}{\partial T_0'} \Delta T_0' + \frac{\partial W_K}{\partial T_M'} \Delta T_M' + \frac{\partial W_K}{\partial T_1'} \Delta T_1'
$$
  

$$
= \frac{\partial (T_0' - T_1') \Delta m}{T_M' - T_1'} + 2 \frac{\partial (T_0' - T_1') m_2 \Delta T}{\partial T_M' - T_1'}.
$$

 $(\Delta W_K)_{max}$  = \_\_\_\_\_\_\_\_\_\_\_\_\_\_\_\_ <sup>+</sup>\_\_\_\_\_\_\_\_\_\_\_\_\_\_\_\_\_\_ = .........................g

Analoge Rechnung wie oben ergibt für  $(\Delta c)_{max}$ :

$$
(\Delta c)_{max} = \frac{c_{W}}{m (T_0 - T_M)} \left[ \left( \frac{m_{W} + W_{K}}{m} + 1 \right) (T_M - T_1) \left[ \Delta m \right] + (T_M - T_1) \left( \Delta W_{K} \right)_{max} + 2 \left( m_{W} + W_{K} \right) \frac{(T_0 - T_1)}{(T_0 - T_M)} \left[ \Delta T \right] \right]
$$

Probe A:

 $(\Delta c)_{\text{max}} =$ 

Probe B:

 $(\Delta c)_{max}$  =

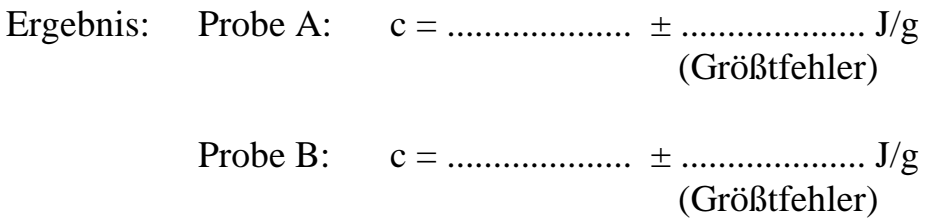

Frage: Liegen die Literaturwerte im Intervall [c -  $(\Delta c)_{\text{max}}$ , c +  $(\Delta c)_{\text{max}}$ ]?

Diskussion: Mögliche Ursachen für weitere Fehler:

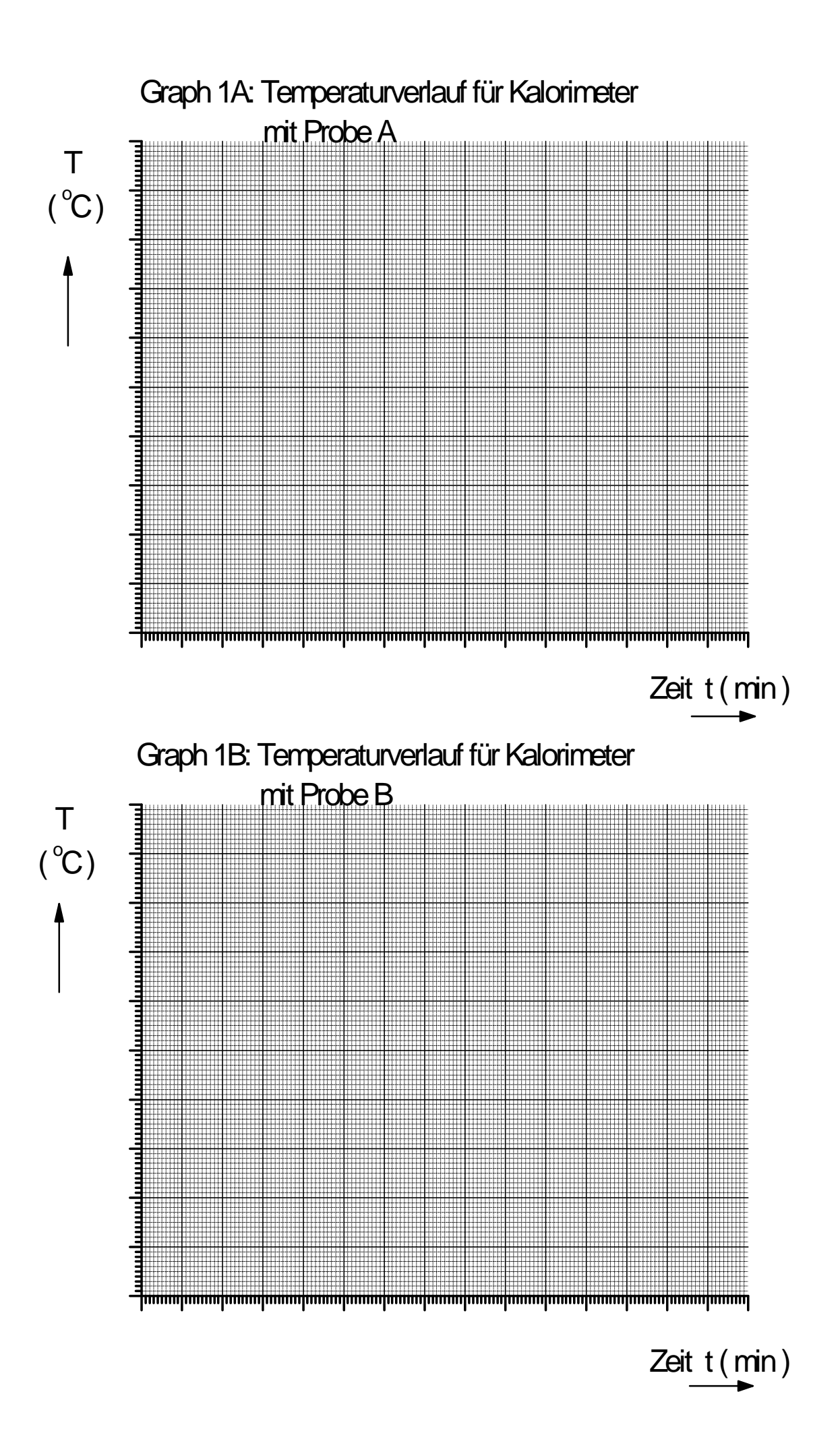

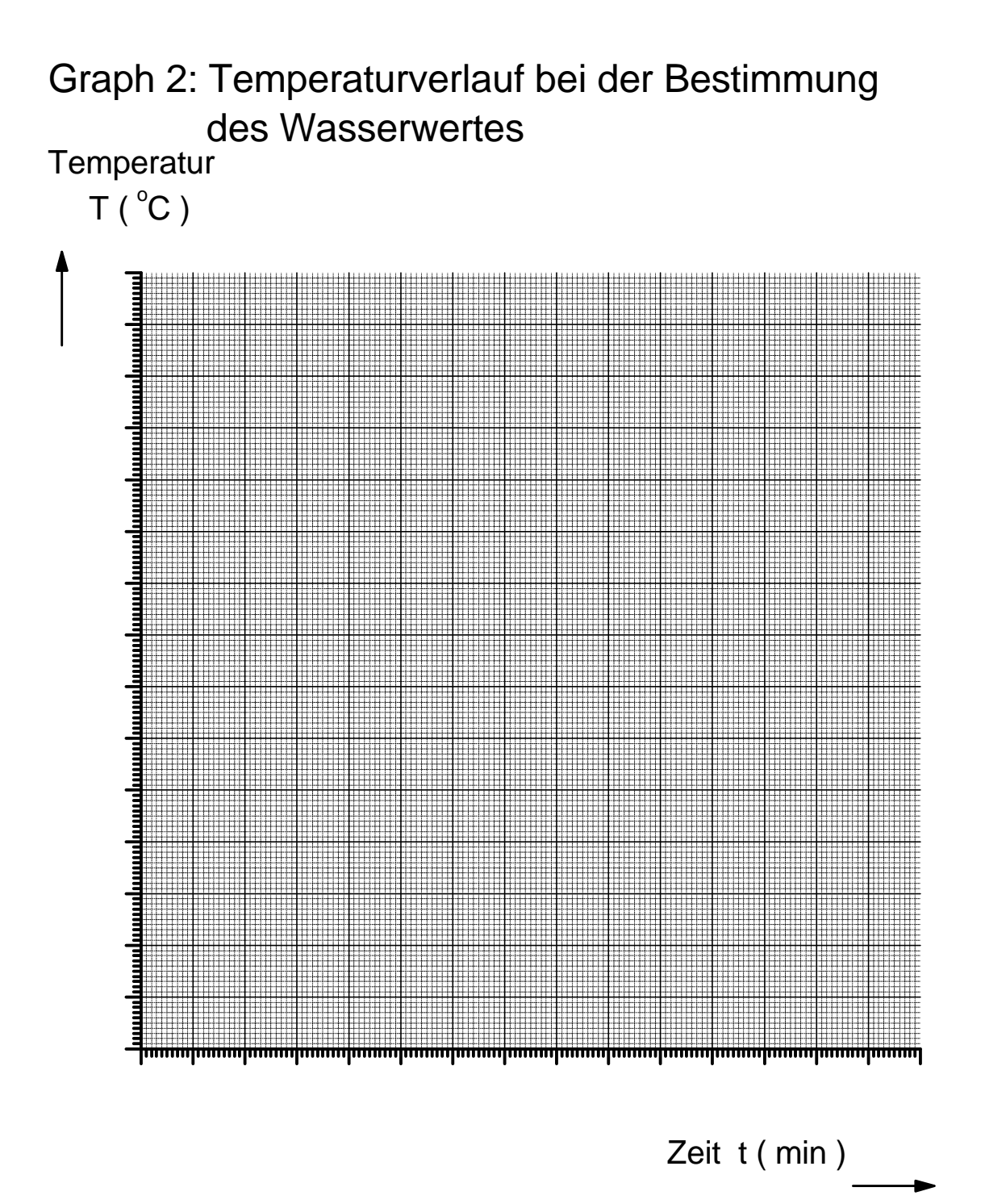

#### - B8.1 -

## **Versuch B 8: Bestimmung der spezifischen Ladung e/m**

- **1. Literatur:** Bergmann-Schaefer, Experimentalphysik, Bd. II Pohl, Einführung in die Physik, Bd. 2Dobrinski/Krakau/Vogel, Physik für Ingenieure
- **Stichworte:** Elektronenröhre, Kraftwirkung elektromagnetischer Felder auf bewegte Ladungen, magnetische Feldstärke und Induktion, Ionisation, Rekombination, Lichtemission, Millikan-Versuch

## **2. Grundlagen**

In diesem Versuch soll die spezifische Ladung e/m des Elektrons durch Ablenkung eines Elektronenstrahls im Magnetfeld bestimmt werden. Ähnliche Versuche wurden erstmals von H. Busch (1922) durchgeführt.

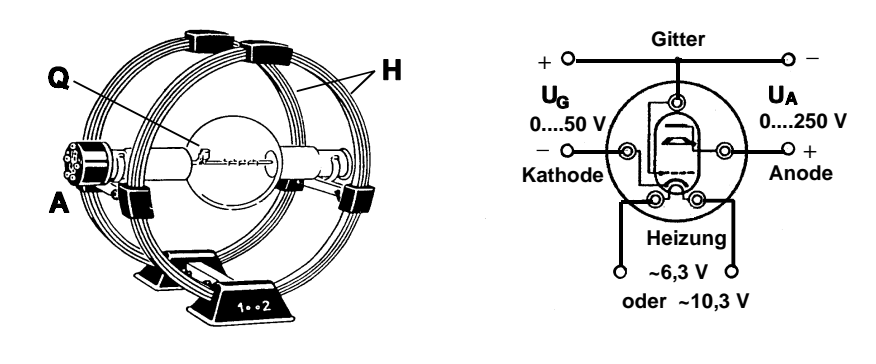

**Abb.2:**

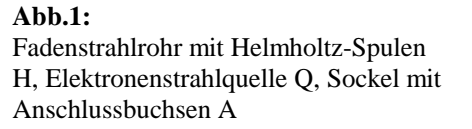

 Anschlussbuchsen mit Schaltschema für Strahlerzeugungseinheit

Abb. 1 zeigt das benutzte Fadenstrahlrohr mit dem Helmholtz-Spulenpaar. Abb. 2 gibt die Stirnfläche der Röhre mit dem Schaltschema und den Anschlussbuchsen für die Glühkathode, das Gitter und die mit einem Loch versehene Anode wieder.Durch thermisch induzierte Elektronenemission (Heizen der Kathode) und anschließende Beschleunigung und Fokussierung der Elektronen wird ein

Elektronenstrahl erzeugt. Liegt zwischen der Kathode und der Anode eine Beschleunigungsspannung U, so verlassen die Elektronen (Ladung e, Masse m) das Beschleunigungssystem durch das Anodenloch mit einer bestimmtenGeschwindigkeit v. Es gilt nach dem Energieerhaltungssatz:

$$
\frac{1}{2}mv^2 = eU
$$
 (1)

Im feldfreien Raum würden die Elektronen nach Verlassen der Anode gradlinig mit konstanter Geschwindigkeit  $\underline{v}$  weiterfliegen. Bewegen sich die Elektronen jedoch in einem Magnetfeld der Flussdichte <u>B</u>, so wirkt auf sie die Lorentzkraft<br>E<sub>L</sub>:

$$
\underline{F}_{L} = -e(\underline{v} \times \underline{B}) \tag{2}
$$

Da die Kraft  $F_L$  immer senkrecht auf der von  $\overline{y}$  und  $\underline{B}$  aufgespannten Ebene steht, wird durch die Lorentzkraft nur die Richtung, nicht aber der Betrag derGeschwindigkeit der Elektronen geändert.

Betrachtet man die Bahn eines Elektrons, dessen Geschwindigkeitsvektor <u>v</u> Betrachtet man die Bahn eines Elektrons, dessen Geschwindigkeitsvektor <u>v</u> senk-<br>recht zum <u>B</u>-Vektor eines homogenen Magnetfeldes orientiert ist und geht zu Beträgen über, so vereinfacht sich Gl. (2) zu:

$$
F_{L} = e v B \tag{3}
$$

Die Lorentzkraft wirkt dann ständig mit konstanter Größe F<sub>L</sub> senkrecht zu v. Das Elektron wird auf eine Kreisbahn gezwungen, wobei die Lorentzkraft gleich derZentripetalkraft ist, und es gilt:

$$
ev B = m \frac{v^2}{r}
$$
 (4)

wobei r der Bahnradius ist. Mit Gl. (1) und (4) erhält man:

$$
\frac{e}{m} = \frac{2U}{r^2B^2}
$$
 (5)

Die Beschleunigungsspannung U und der Bahnradius r werden im durchzuführenden Versuch direkt gemessen. Die Größe des B-Feldes muss hingegen aus der Geometrie des felderzeugenden Spulensystems und dem Spulenstrom I bestimmt werden. Im Vakuum gilt zwischen der magnetischen Induktion B undder magnetischen Feldstärke H die Beziehung:

$$
B = \mu_0 H \tag{6}
$$

 $\mu_0 = 4 \pi \times 10^{-7}$  V s A<sup>-1</sup> m<sup>-1</sup> ist die *Induktionskonstante*. Prinzipiell lässt sich die magnetische Feldstärke jeder beliebigen Spule mit Hilfe des Biot-Savart'schen Gesetzes berechnen. Für die Feldstärke bzw. magnetische Induktion im Mittel- punkt einer Ringspule von n Windungen und dem Radius R ergibt sich, wenn dieLänge der Spule l << R ist:

$$
H = \frac{nI}{2R} \qquad bzw. \qquad B = \mu_0 \frac{nI}{2R} \tag{7}
$$

Zur Erzeugung eines homogenen Magnetfeldes (nach Helmholtz) bedient man sich zweier Kreisspulen mit gleichem Radius, deren Mittelpunkte auf der gemeinsamen Achse im Abstand ihrer Radien liegen (s. Abb. 1). Ist der Strom in beiden Spulen gleich, so lässt sich die magnetische Flussdichte B im inneren Bereich eines solchen Helmholtz-Spulensystems aus dem mittleren Spulenradius R, derWindungszahl n einer jeden Spule und dem Spulenstrom I errechnen:

$$
B = 0.715 \mu_0 \frac{nI}{R}
$$
 (8)

Der Faktor 0,715 ergibt sich aus der Geometrie der Spulenanordnung. Aus Gl. (5)und (8) erhält man schließlich:

$$
\frac{e}{m} = C \frac{U}{(rI)^2}
$$
 (9)

mit der Konstanten:

$$
C = 2\left(\frac{R}{0.715\,\mu_0\,n}\right)^2\tag{10}
$$

Der Radius des im Praktikum beutzten Spulensystems beträgt R = 20 cm; die Windungszahl je Spule ist n = 154. Bestimmt man U, I und r experimentell, sokann die spezifische Ladung e/m nach Gl. (9) berechnet werden.

Die Bahn des Elektronenstrahls im Fadenstrahlrohr wird sichtbar, da die Elektronen mit den Gasmolekülen des Füllgases (Inertgas unter vermindertem Druck) zusammenstoßen und diese ionisieren (Stoßionisation). Nach deranschließenden Rekombination befinden sich die Gasmoleküle in angeregten Zuständen. Beim Übergang in energetisch tieferliegende Niveaus bzw. in den Grundzustand emittieren die Moleküle elektromagnetische Strahlung im sichtbarenSpektralbereich (Licht).

Da die Größe der Elektronenladung e = -1,6021  $\times$  10<sup>-19</sup> C unabhängig von der Masse bestimmt werden kann, (z.B. im Versuch von R.A. Millikan, 1910; geladene Öl-Tröpfchen in einem Kondensator), lässt sich aus dem Verhältnis vone/m die Elektronenmasse m<sub>e</sub> =  $9,1091 \times 10^{-31}$  kg berechnen.

Technisch wird die Ablenkung von Elektronenstrahlen durch Magnetfelder bei Fernsehbildröhren und bei den magnetischen Linsen in Elektronenmikroskopen genutzt. Das Prinzip lässt sich jedoch auch auf andere geladene Teilchen (Protonen, Ionen uws.) anwenden. Dies geschieht z.B. in den Massen- spektrometern und den Beschleunigungsanlagen der Elementarteilchen- undKernforschung (Zyklotron, Synchroton).

#### **3. Aufgabenstellung**

- **1. Aufgabe:** Am Fadenstrahlrohr ist aus mehreren Messungen der Beschleunigungsspannung und des Spulenstromes für verschiedene vorgegebene Radien des kreisförmigenElektronenstrahls die spezifische Ladung e/m zu bestimmen.
- **2. Aufgabe:** Eine kritische Fehlerbetrac htung und -berechnung ist durchzuführen.

#### **4. Versuchsdurchführung**

Zur Erzeugung des Magnetfeldes werden die beiden Spulen (siehe Abb. 1) in Reihe geschaltet und an eine stabilisierte, regelbare Gleichstromquelleangeschlosssen. Der Spulenstrom I wird mit einem Amperemeter gemessen.

Das Fadenstrahlrohr ist gem. Abb. 2 an die Gleichspannungsquellen für die

Anoden- und Gitterspannung U<sub>A</sub> bzw. U<sub>G</sub> (*Polung beachten*!) und die Wechselspannungquelle für die Kathodenheizung anzuschließen. Die zubestimmende Beschleunigungsspannung U ist die Summe von  $U_A$  und  $U_G$ . Sie wird mit einem Voltmeter (300 V=) gemessen, welches zwischen Kathode und Anode geschaltet wird. Die für die Heizung der Kathode notwendige Wechselspannung (6,3V~ oder 10,3V~) ist auf den Anschlussbuchsen des jeweils benutzten Fadenstrahlrohrs angegeben.

*Wichtig:* Vor dem Einschalten der Geräte muss die Schaltung vom Betreuer des Versuchs überprüft werden! Außerdem ist vor Inbetriebnahme des Fadenstrahlrohres darauf zu achten, dass die beiden Potentiometer der Spannungsquellen  $\mathrm{U}_{\mathrm{A}}$ und U<sub>G</sub> auf Null stehen. Erst nach einer Anheizzeit von ca. 3 Minuten darf die Anodenspannung  $U_A$  im Bereich von 0 bis 250 V und die Gitterspannung  $U_G$  im Bereich von 0 bis 50 V eingestellt werden.

Durch eine geeignete Gitterspannung wird Schärfe und Helligkeit des Fadenstrahlrohres bestimmt. Bei längeren Messpausen sind Anoden- und Gitterspannung wieder auf Null zu stellen, die Kathodenheizung bleibt jedoch an. Ist nach der Anheizzeit der Fadenstrahl im abgedunkelten Raum sichtbar, wirdeine bestimmte Beschleunigungsspannung U (=  $U_A + U_G$ ) eingestellt, der Stromkreis zu den Helmholtzspulen geschlossen und durch vorsichtiges Drehen des Fadenstrahlrohres der Strahl so eingestellt, dass er das Strahlerzeugungssystem senkrecht zur Richtung des Magnetfeldes verlässt und bei geeigneter Größe des Magnetfeldes einen Vollkreis beschreibt. Der Spulenstrom ist so einzustellen, dass der Elektronenstrahl einen Kreis mit dem gewünschten Radius r beschreibt. Zur Bestimmung der Radien sind im Fadenstrahlrohr Messmarken angebracht, die r = 2, 3, 4 und  $\bar{5}$  cm entsprechen.

Folgende Messreihen sind aufzunehmen:

Bei vorgegebener fester Beschleunigungspannung (z.B. 150 V) wird zu jedem der vier o.a. Radien der zugehörige Spulenstrom I viermal gemessen und dann derMittelwert gebildet.

Der Versuch ist für mindestens 4 Beschleunigungsspannungen (z.B. 150 V, 200V, 250 V und 300 V) durchzuführen.

## **5. Auswertung**

Zunächst ist die Konstante C zu berechnen (Gl. 10), dann (gem. Gl. 9) aus denzugehörigen Werten von U, r und dem gemittelten Wert von I das Verhältnis e/m.

Es ist so für jede der 4 Beschleunigungsspannungen zu verfahren und dann der

Mittelwert von e/m zu berechnen.

Führen Sie eine Fehlerrechnung durch und verwenden Sie hierfür:  $\Delta r = \pm 0,5$ mm,  $\Delta R = \pm 2$  mm,  $\mu_0$  und n fehlerfrei.  $\Delta U$  und  $\Delta I$  sind der Güteklasse der Messgeräte  $zu$  entnehmen.  $\Delta I$  wird au $\beta$ erdem als Messunsicherheit (Standardabweichung des Mittelwertes) aus den 4 Messwerten bestimmt. Für die Weiterrechnung wird der größere der beiden Fehler benutzt. Zu berechnen sind nach dem Fehlerfort pflanzungsgesetz für jeden Radius r und jede Spannung U der relative Größtfehler von e/m. (Da e/m ein Potenzprodukt von R, U, r und i ist, ist die Berechnung des relativen Fehlers besonders einfach).

Diskutieren Sie die Ergebnisse, gehen Sie dabei auch auf mögliche systematische Fehler (z.B. elektrostatische Aufladung des Glases, Potenziale der Metallteileusw.) ein.

## **6. Fragen zur Selbstkontrolle**

- 1) Wie lassen sich - außer durch Glühemission - noch *freie* Elektronenerzeugen?
- 2) Wie hängen Radius und Kreisfrequenz der Elektronenbahn von der Geschwindigkeit bzw. Beschleunigungsspannung ab?
- 3) Wie können Sie feststellen, dass es sich tatsächlich um die Kreisbahnnegativ geladener Teilchen handelt?
- 4) Welche Bahn beschreiben geladene Teilchen, die schräg zur Feldrichtung inein Magnetfeld eintreten?
- 5)Warum werden für sehr große Beschleunigungsspannungen die Werte für e/m kleiner?
- 6)Was versteht man unter den Begriffen *Stoßionisation* und *Rekombination*?
- 7)Beschreiben Sie den mikroskopischen Mechanismus der atomaren Licht- emission.

# **Schülerpraktikum Physik - Universität Duisburg - Essen - Campus Duisburg**

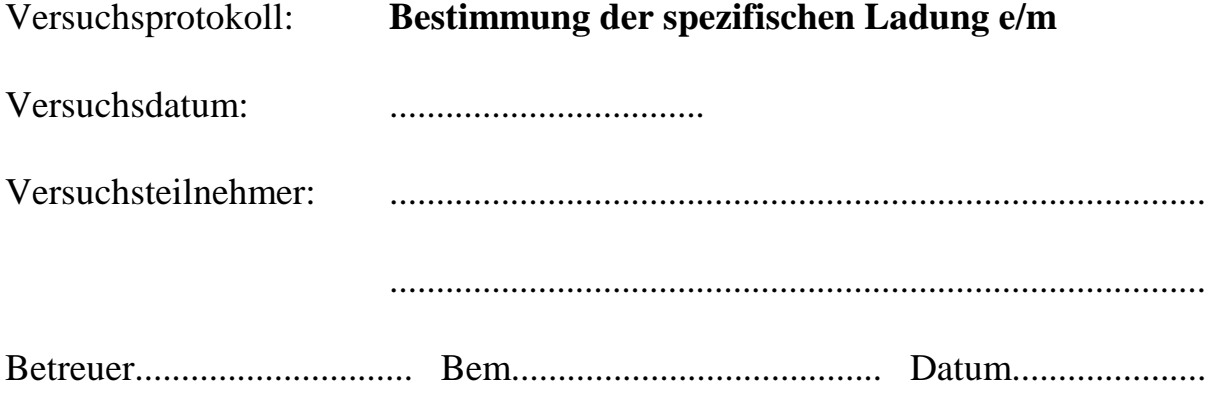

- 1. Erzeugung eines Elektronenstrahls im Fadenstrahlrohr durch thermische Emission von Elektronen aus elektrisch beheiztem Kathodenblech;
- 2. Fokussierung und Beschleunigung der Elektronen durch elektrisches Feld zwischen Kathode und Lochanodenblech

kinetische Energie der Elektronen hinter der Anode:

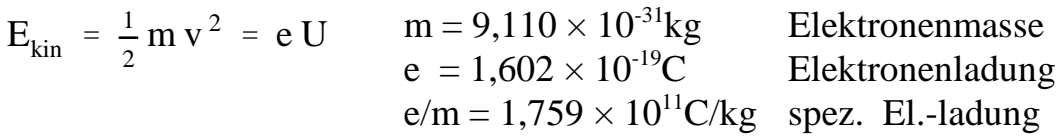

U: Spannung zwischen Anode und Kathode

3. Ablenkung der Elektronen durch Magnetfeld der Flussdichte B  $(B \perp v)$ auf Kreisbahn mit Radius r. Mit Helmholtz-Spulenpaar (Radius 20cm, je 154 Windungen) und Spulenstrom I folgt:

e m  $= 4,178 \times 10^{10} \frac{\text{U/U}_0}{\text{U/U}_0}$  $(r I/r_0 I_0)^2$  $\mathcal{C}_{0}^{(n)}$  $\frac{C}{kg}$ ,  $U_0 = 1V$ ,  $r_0 = 1cm$ ,  $I_0 = 1A$ 

Versuchsdurchführung:

Vierfach-Messung des Stromes I für verschiedene Spannungen U und Radien r:

| $\mid U(V) \mid r (cm) \mid I_1(A) \mid I_2(A) \mid I_3(A) \mid I_4(A) \mid 1 (A)$ |               |  |  | e/m $(e/m)^2$<br>(10 <sup>11</sup> C/kg) $(10^{11}C/kg)^2$ |  |
|------------------------------------------------------------------------------------|---------------|--|--|------------------------------------------------------------|--|
| 150                                                                                | $\mathcal{D}$ |  |  |                                                            |  |
|                                                                                    | $\mathbf 3$   |  |  |                                                            |  |
|                                                                                    |               |  |  |                                                            |  |

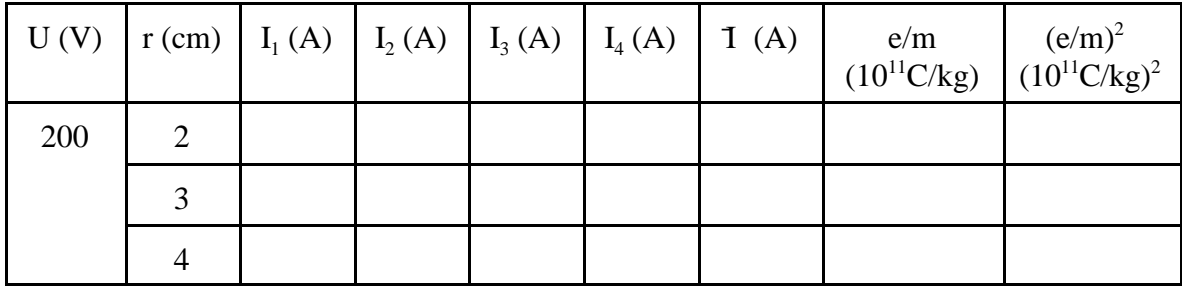

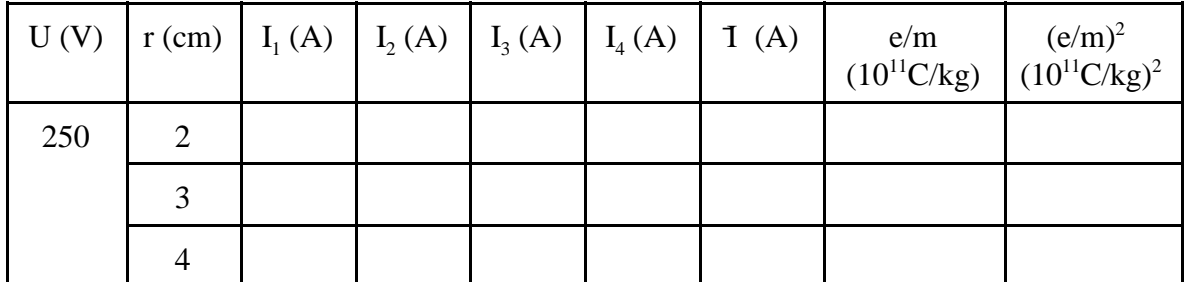

Summen: ................ ..................

Ausgleichs- und Fehlerrechnung:

Mittelwert: 
$$
\overline{e/m} = \frac{1}{n} \sum_{i} (e/m)_i
$$
 n: Anzahl der Einzelwerte (e/m)<sub>i</sub>

Standardabweichung  
des Einzelwerts  

$$
s_{e/m} = \sqrt{\frac{\sum (e/m_i)^2 - \frac{1}{n} (\sum e/m_i)^2}{n - 1}}
$$

Ergebnis der Messungen:

$$
(e/m = \bar{e}/\bar{m} \pm s_{e/m})
$$
:

$$
e/m = (\qquad \pm \qquad ) \times 10^{11} C/kg
$$

Vergleich mit Literaturwert:

relative Abweichung: 
$$
\frac{\Delta e/m}{e/m} = \dots \dots \dots \%
$$

dunklen Streifen, wobei das Zentrum (Hauptmaximum) hell ist.

## **Versuch D 7: Beugung am Gittter**

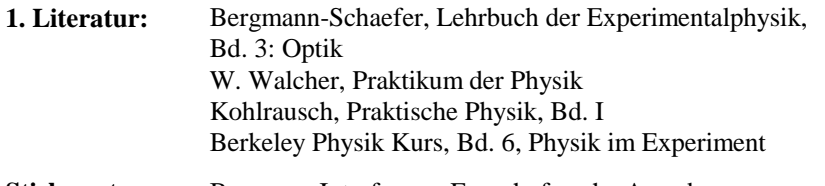

**Stichworte:** Beugung, Interferenz, Fraunhofersche Anordnung, Huygenssches Prinzip, Beugung am Spalt und Doppelspalt,Beugung am Gitter

#### **2. Grundlagen**

### **2.1 Beugung und Interferenz**

Die in der geometrischen Optik vorausgesetzte gradlinige Ausbreitung des Lichtes ist nicht mehr gewährleistet, wenn die freie Ausbreitung durch Hindernisse wie Blenden und Spalte (oder durch undurchlässige kleine Teilchen, wie Staub) gestört wird. Durch *Beugung* kann ein Teil des Lichtes auch in den geometrischen Schattenraum hinter dem Hindernis gelangen. Dieser Vorgang wird durch das *Huygenssche Prinzip* beschrieben. Danach fungiert jeder Punkt der Öffnung (Rand des undurchlässigen Hindernisses) als Ausgangspunkt einer Elementarwelle (Kugelwelle). Die Überlagerung - *Interferenz* - dieser frequenzgleichen und phasengekoppelten Wellen hinter dem Hindernis erzeugt das Beugungsbild, dessen Form und Struktur von der Wellenlänge des einfallenden Lichts sowie von der Form und Anzahl der Öffnungen abhängt.

Ein Maximum der Intensität auf einem hinter dem Hindernis angebrachten Leuchtschirm tritt immer dann auf, wenn die sich überlagernden (mono chromatischen) Wellen einen Gangunterschied aufweisen, der einem ganzzahligen Vielfachen ihrer Wellenlänge entspricht. Zur Auslöschung (Minima) kommt es bei einem Gangunterschied, der einem ungeraden ganzzahligen Vielfachen der halben<br>Wellanlänge enterrieht Wellenlänge entspricht.

In der Praxis wird die Beugung meistens in der sog. *Fraunhoferschen Anordnung* beobachtet. Wie Abb. 1 zeigt, befindet sich dabei die Lichtquelle Q im Brennpunkteiner Linse L<sub>1</sub>. Dadurch fällt paralleles Licht auf den Spalt Sp und alle Strahlen, die hinter dem Spalt um den gleichen Winkel  $\alpha$  gebeugt werden, sind wiederum parallele Strahlen. Mit einer zweiten Linse  $L_2$  werden diese dann auf dem Schirm S, der sich im Abstand der Brennweite der zweiten Linse befindet, fokussiert undinterferieren dort. Auf dem Schirm entsteht ein Interferenzbild aus hellen und

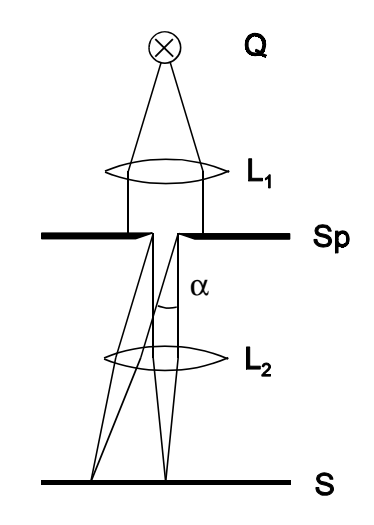

**Abb.1:** Fraunhofersche Anordnung bei Beugung am Einzelspalt

#### **2.2 Beugung am Einzel- und Doppelspalt**

Ein einzelner Spalt liefert bei Fraunhoferscher Anordnung das in Abb. 2 gezeigte Beugungsbild. Zur Berechnung der Lage des ersten Minimums denkt man sich den Strahl in zwei gleichbreite Teilbündel zerlegt, wobei jeder Strahl des rechtenTeilbündels mit einem entsprechenden des linken interferieren soll.

Herrscht im Punkt P<sub>1</sub> Dunkelheit, so muss der Gangunterschied aller Teilstrahlen  $\lambda/2$  sein. Es gilt dann für das erste Minimum, wenn b die Spaltbreite ist:

$$
\frac{b}{2}\sin\alpha = \frac{\lambda}{2} \qquad \text{bzw.} \qquad \text{bsin}\alpha = \lambda \tag{1}
$$

Allgemein folgt für Minima höherer (n-ter) Ordnung

$$
b\sin\alpha_n = n\lambda, \qquad (n = 1, 2, 3, \dots) \tag{2}
$$

- D7.3 -

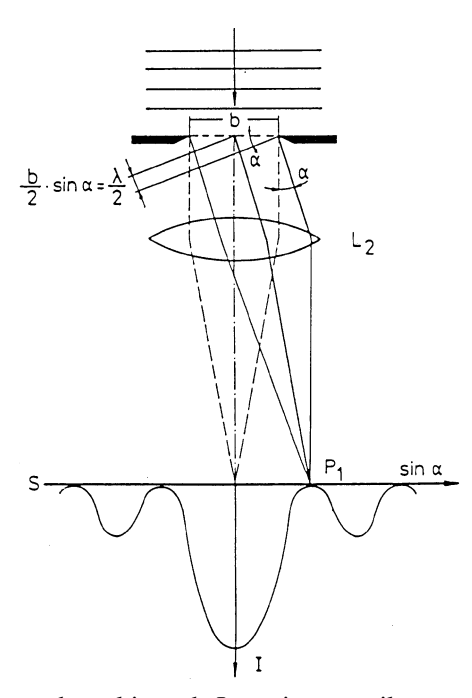

**Abb.2:** Beugung und resultierende Intensitätsverteilung am Einzelspalt

Umgekehrt erhält man Helligkeit (Maxima) wenn die Bedingung

$$
b\sin\alpha_n = (2n+1)\frac{\lambda}{2}, \qquad (n = 1, 2, 3, ...)
$$
 (3)

erfüllt ist. Man beachte, dass hierbei das zentrale Maximum ( $\alpha{=}0$ ) ausgenommen ist.

Historisch interessant ist der Übergang vom Einzelspalt zum Doppelspalt (Youngscher Doppelspaltversuch, 1802). Young bestimmte mit diesem Versuch zum ersten Mal die Wellenlänge des Lichtes. Ersetzt man den Einzelspalt durch zwei Spalte gleicher Breite b, die den Abstand D haben, wobei D > b ist, so hat dies folgende Konsequenz (s. Abb. 3): Erstens muss die Beleuchtungsstärke zunehmen, da durch zwei Spalte mehr Licht tritt als durch einen einzelnen. Wegen der Verstärkung durch die Interferenz steigt die Intensität der Maxima um dasVierfache. Zweitens können nunmehr auch zwei Teilstrahlen, die von

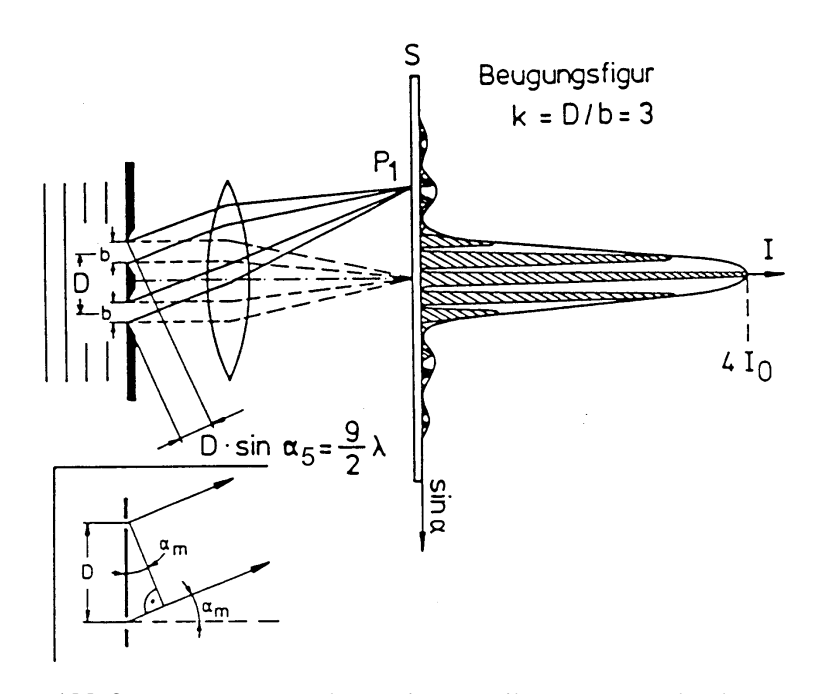

**Abb.3:**Beugung und Intensitätsverteilung am Doppelspalt

entsprechenden Punkten der beiden Einzelspalte unter gleichem Winkel ausgehen, interferieren. Es gibt also außer den alten Minima I. Klasse, die durch Gl. (2)gegeben sind, also bei sin  $\alpha_1 = \lambda/b$ ; sin  $\alpha_2 = 2\lambda/b$  usw. liegen, zusätzliche Minima II. Klasse, deren Lage durch

$$
D\sin\alpha_{m} = (2m - 1)\frac{\lambda}{2}, \qquad (m = 1, 2, 3, ...)
$$
 (4)

gegeben ist, da Auslöschung von zwei *homologen* Teilstrahlen je eines Spaltes gerade dann erfolgt, wenn ihr Gangunterschied  $\lambda/2$ ,  $3\lambda/2$ ,  $5\lambda/2$  ... usw. beträgt. Da D > b folgt, dass die Helligkeitsverteilung des Einzelspaltes modifiziert wird und darin helle und dunkle Streifen auftreten. Die Zahl dieser Maxima und Minima II.Klasse hängt vom Verhältnis  $k = D/b$  ab. In Abb. 3 ist  $k = D/b = 3$ .

Für die Maxima der II. Klasse gilt:

- D7.4 -

$$
-D7.5 -
$$
  
 $D\sin\alpha_m = m\lambda$ ,  $(m = 0, 1, 2, 3, ...)$  (5)

Man beachte, dass diese Maxima gegenüber dem Einfachspalt die 4-facheIntensität haben.

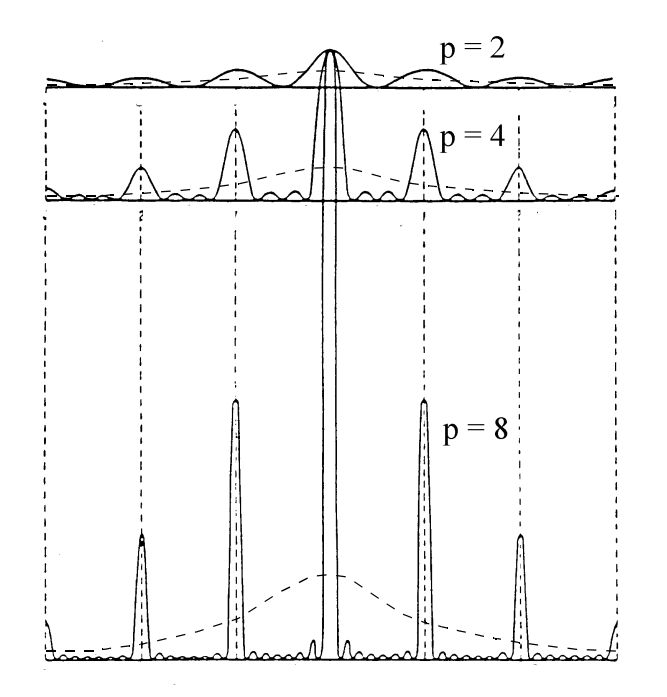

**Abb.4:** Intensitätsverlauf (schematisch) bei Beugung und Interferenz an p = 2, 4 und 8 Spalten; gestrichelte Kurven: jeweils p-fache(zentrale) Intensität des Einzelspalts zum Vergleich

### **2.3 Gitter**

Erhöht man die Anzahl der Spalte weiter, d.h. geht man zu einer Vielzahl von gleichbreiten Spalten mit gleichgroßem Abstand über, so spricht man von einem *Gitter*. Abb. 4 zeigt schematisch, wie sich die Intensitätsverhältnisse und die Anzahl der Maxima und Minima beim Übergang von zwei auf vier und acht Spalte verändern. Für mehr als 2 Spalte treten sog. *Haupt - und Nebenmaxima* auf, deren Intensität mit steigender Spaltzahl stark zu- bzw. abnimmt.

- D7.6 -

Im Falle des Gitters verschwinden die Nebenmaxima fast vollständig. Man sieht also im wesentlichen die Hauptmaxima, die an den Stellen liegen, wo ursprünglichdie Maxima des Doppelspaltes zu finden waren (s. Abb. 4), also

$$
dsin\alpha_n = n\lambda , \qquad (n = 0, 1, 2, 3, ...)
$$
 (6)

wobei d der Abstand benachbarter Spalte, die sog. *Gitterkonstante* ist.

Für das Experiment zur Beugung am Gitter wählen wir die Anordnung wie inAbb. 5 gezeigt:

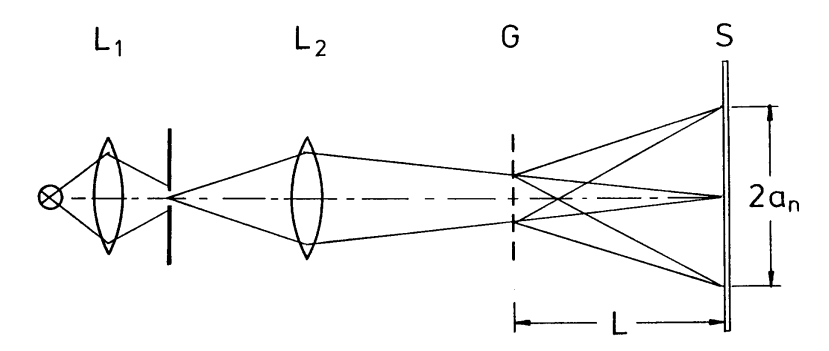

**Abb.5:** Versuchsanordnung zur Beugung und Interferenz am Gitter

Das von der Lichtquelle ausgehende Licht wird mittels der Kondensorlinse  $L_1$  auf einen Spalt gebündelt, der Spalt mit der Linse  $\text{L}_2$  auf dem Schirm S abgebildet.Der Abstand des Spaltes zur Linse  $L_2$  ist nur wenig größer als ihre Brennweite, so dass die Bildweite (Abstand  $L_2S$ ) groß ist und die von  $L_2$  ausgehenden und auf das beugende Gitter G treffenden Strahlen nahezu parallel sind. Der Versuchsaufbau entspricht also der Fraunhoferschen Anordnung (s. Abb. 1). Auf dem Schirm ist senkrecht zur optischen Achse ein Maßstab angebracht, der sich im Abstand Lvom Gitter befindet. Die Beugungswinkel  $\alpha_\mathrm{n}$  genügen dann der Gleichung

$$
\tan \alpha_n = \frac{a_n}{L} \tag{7}
$$

wobei a<sub>n</sub> der Abstand des Maximums n-ter Ordnung vom Zentrum (Maximum nullter Ordnung) auf dem Maßstab ist.

Ein gebräuchliches Strichgitter, welches auch im Praktikum verwendet wird, besteht aus einer planparallelen Glasplatte, auf deren Fläche mit einem Diamanten eine große Anzahl feiner paralleler Striche geritzt ist. An den eingeritzten Stellen wird das Licht gestreut. Für das hinter einem solchen Gitter beobachtete Licht wirken die geritzten, matten Stellen wie undurchsichtige Blenden, dieunbearbeiteten Stellen wie Spalte. Man erreicht bei guten Gittern 10<sup>3</sup> Striche pro mm, so dass eine Gitterkonstante d von 10<sup>-3</sup> mm auftritt.

Man beachte, dass bei Verwendung von farbigen Lichtquellen rotes Licht (mit großer Wellenlänge) am Gitter auch größere Ablenkung erfährt als blaues Licht (mit kleiner Wellenlänge). (Gegensatz: Prisma!). Gitterspektralapparate eignen sich daher auch zur Analyse unbekannter Stoffe, so wie im Versuch D 5,Spektralanalyse beschrieben.

## **3. Aufgabenstellung**

- **1. Aufgabe:** Ermitteln Sie die Wellenlängen einzelner Spektrallinien, die von einer Quecksilberdampflampe mit den Spektralfarben blau, grün und gelb emittiert werden.
- **2. Aufgabe:** Bestimmen Sie die Gitterkonstante eines Beugungsgitters mit Hilfe einer Natriumdampflampe ( $\lambda_{\rm D} = 589$  nm).

## **4. Versuchsdurchführung und Auswertung**

#### **4.1 Wellenlängenbestimmung**

Setzen Sie die Quecksilberdampflampe auf die optische Bank und arbeiten Sie mit dem obigen Versuchsaufbau der Abb. 5. Fokussieren Sie zunächst das Bild des Spalts ohne Gitter auf den Maßstab. Stellen Sie darauf ein Gitter mit 570 Linien pro mm in möglichst großem Abstand L vom Maßstab in den Strahlengang. Bestimmen Sie Winkel der Intensitätsmaxima  $\alpha_1$  und  $\alpha_2$  mit den Spektralfarben blau, grün und gelb mit Gl. (7). Um auch die weiter außerhalb der optischen Achseliegenden Spaltbilder zu fokussieren, genügt es, lediglich die Linse  $L_2$  leicht zu verschieben. Berechnen Sie die Wellenlängen der Linien mit den Spektralfarbenblau, grün und gelb aus Gl. (6).

Verändern Sie L und führen Sie die obige Messung noch einmal aus.

## **4.2 Bestimmung der Gitterkonstanten**

Ersetzen Sie die Quecksilberdampflampe durch eine Natriumdampflampe ( $\lambda_{\rm p}$  = 589 nm). Verwenden Sie außerdem das zu untersuchende Beugungsgitter. Bestimmen Sie die Beugungswinkel für Interferenzmaxima der 1. bis 5. Ordnung. Berechnen Sie die Gitterkonstante mit Gl. (6).

## **5. Fehlerrechnung**

Bestimmen Sie aus den jeweils 4 Messungen der ersten Aufgabe für jede Wellenlänge die Standardabweichung des Mittelwertes. Führen Sie dieentsprechende Rechnung auch für die 5 Messungen der Gitterkonstanten aus.

## **6. Fragen zur Selbstkontrolle**

- 1)Was sind Grundvoraussetzungen für *Interferenz*?
- 2)Was besagt der Begriff der *Beugung* und womit wird er beschrieben?
- 3)Was versteht man unter *Fraunhoferscher* Beoabachtungsweise?
- 4) Wie verändern sich die Beugungsbilder beim Übergang vom Einfachspalt zum Doppel- und Mehrfachspalt?
- 5) Wie groß muss der jeweilige Gangunterschied zweier interferierender Strahlen beim Einfach- bzw. Doppelspalt sein, damit auf dem SchirmMaxima bzw. Minima der Beleuchtungsstärke erscheinen?
- 6) Wie wirkt sich eine Verringerung der Gitterkonstanten auf dasBeugungsspektrum eines Gitters aus?
- 7)Was bewirkt eine Erhöhung der Spaltenzahl?
- 8)Wie unterscheiden sich Gitter- und Prismenspektren?
- 9)Warum nennt man ein Gitterspektrum auch *Normalspektrum*?

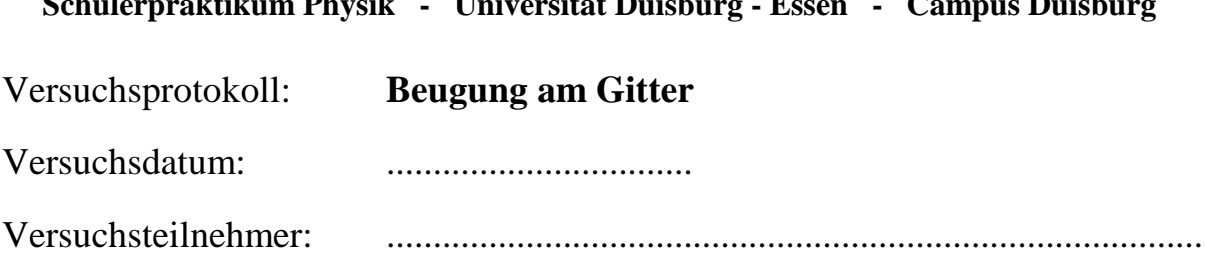

**Schülerpraktikum Physik - Universität Duisburg - Essen - Campus Duisburg** 

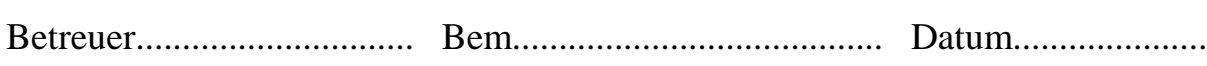

........................................................................................

# 1. Wellenlängenbestimmung des Quecksilberdampfspektrums mit Gitter

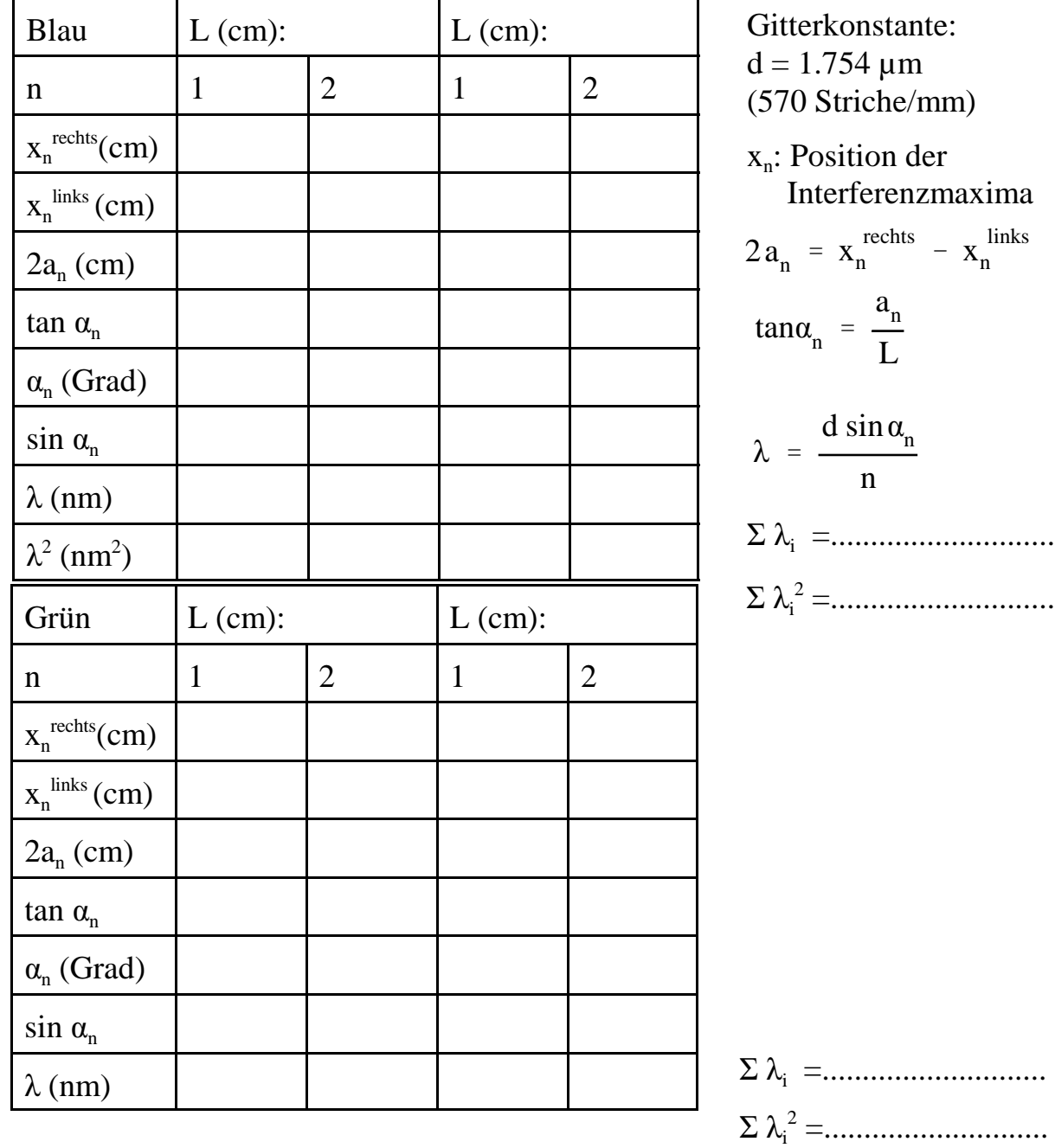

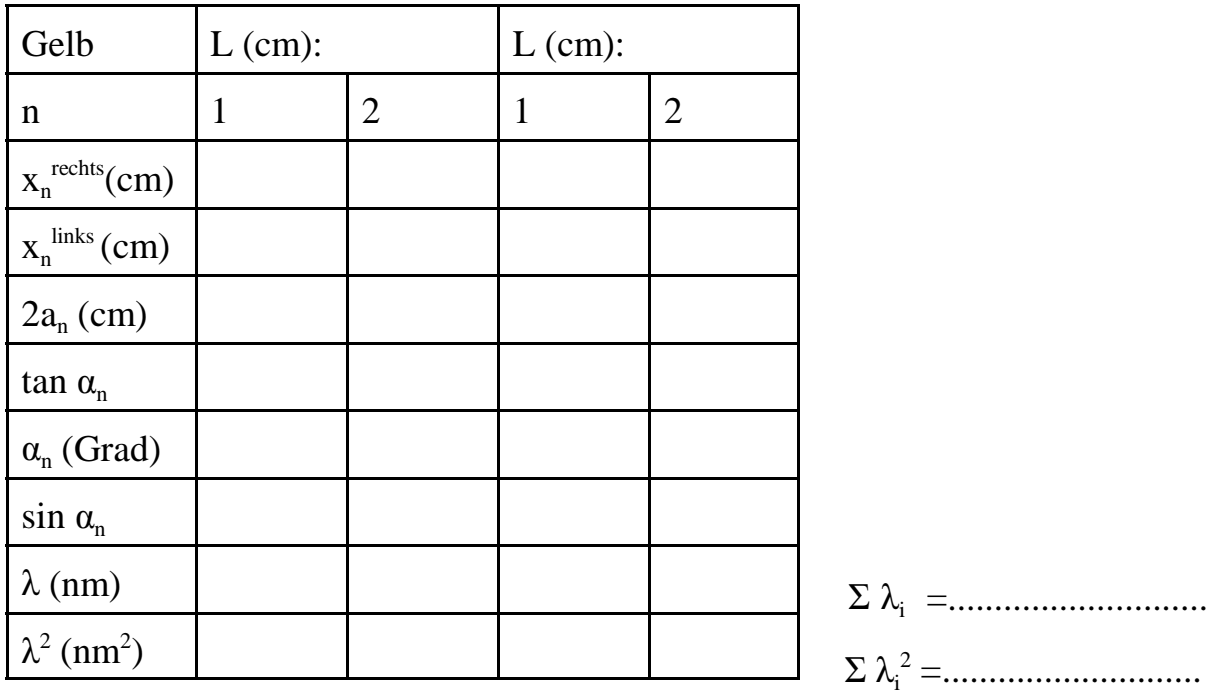

Ausgleichs- und Fehlerrechnung:

Mittelwert:  $\overline{\lambda} = \frac{1}{m}$ m  $\sum$ i  $\lambda_i$ , hier m = 4

Standardabweichung des Mittelwerts (statistische Messunsicherheit):

$$
u_{\lambda} = \sqrt{\frac{\Sigma \lambda_i^2 - \frac{1}{m} (\Sigma \lambda_i)^2}{m (m - 1)}}
$$

Endergebnis 1. Aufgabe

 $(\lambda = \lambda \pm u_{\lambda})$ :

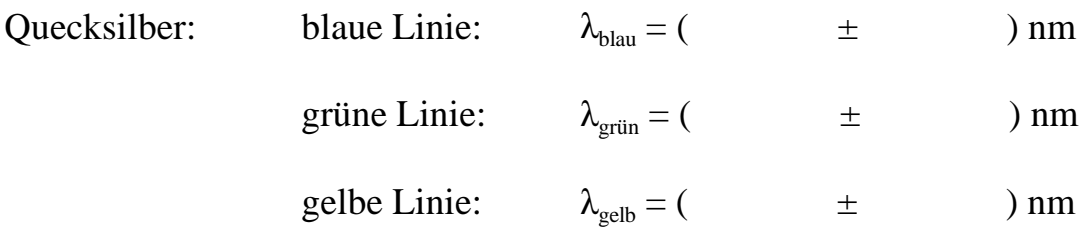

Kommentar:

2. Bestimmung der Gitterkonstanten eines Beugungsgitters mit dem Licht der Natriumdampflampe ( $\lambda_{\rm D}$  = 589 nm):

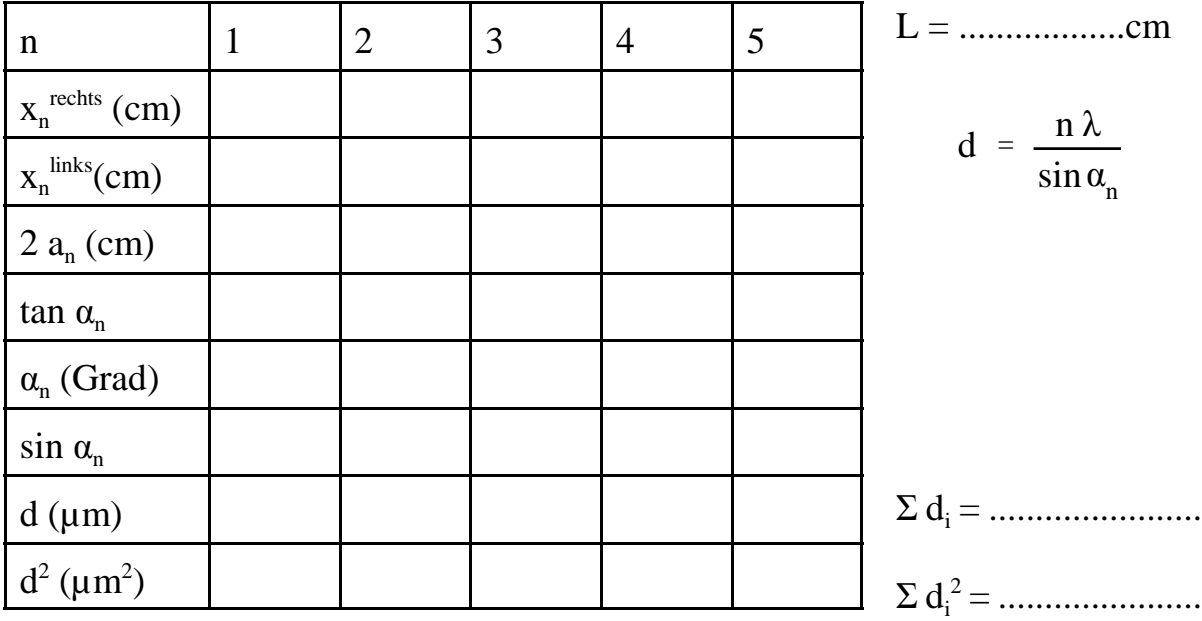

Ausgleichs- und Fehlerrechnung:

$$
Mittelwert: \quad \overline{d} = \frac{1}{m} \sum_{i} d_i , \quad \text{hier } m = 5
$$

Standardabweichung des Mittelwerts:

$$
u_{d} = \sqrt{\frac{\sum d_{i}^{2} - \frac{1}{m} (\sum d_{i})^{2}}{m (m - 1)}}
$$

Endergebnis 2. Aufgabe:  $(d = d \pm u_d)$ 

Gitterkonstante des Gitters: d = ( ................... ± ....................) µm

Kommentar: